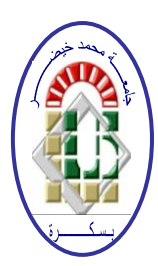

**REPUBLIQUE ALGERIENNE DEMOCRATIQUE ET POPULAIRE Ministère de l'Enseignement Supérieur et de la Recherche Scientifique Université Mohamed Khider – BISKRA Faculté des Sciences Exactes, des Sciences de la Nature et de la Vie** 

## **Département d'informatique**

**N° d'ordre :** 

## **Mémoire**

présenté pour obtenir le diplôme de master académique en

## **Informatique**

Parcours : **SIOD**

## **Mise au point d'une application de reconnaissance faciale**

## **Par :**

## **ASSADI NADJETTE**

Soutenu le devant le jury composé de :

Président

**Rapporteur** 

BENCHABANE Moufida **MAA** Examinateur

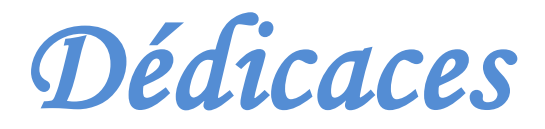

Je dédie ce modeste travail, Fruit de nombreuses années d'étude à :

-A mes chers parents ma mère et mon père Pour leur patience, leur soutien et leurs encouragements ;

-A mes frères et mes sœurs ;

-A mes amis et à tous mes collègues de l'Université ;

-Sans oublié tous les professeurs que ce soit du primaire, du moyen, du secondaire ou de l'enseignement supérieur ;

- A tous ceux qui nous ont aidés de proche et de loin.

Que dieu accepte notre travail.

Nadjette

## Remerciements

Tout d'abord, Je remercier Allah le Tout-Puissant de m'avoir donnée le courage et la patience pour terminer ce travail modeste.

Je remercie cordialement, Mon encadreur Mme BENCHABANE Moufida, de m'avoir proposé ce thème, de m'avoir quidé et suivi durant l'accomplissement de ce travail.

Je tiens à remercier les membres de jury qui ont acceptés De juger et examiner notre travail.

Je tiens à remercier tous ce qui a contribué de prés et de loin pour la réalisation de ce travail.

Nadjette

## **Dédicaces**

**Remerciements** 

### **Résumé**

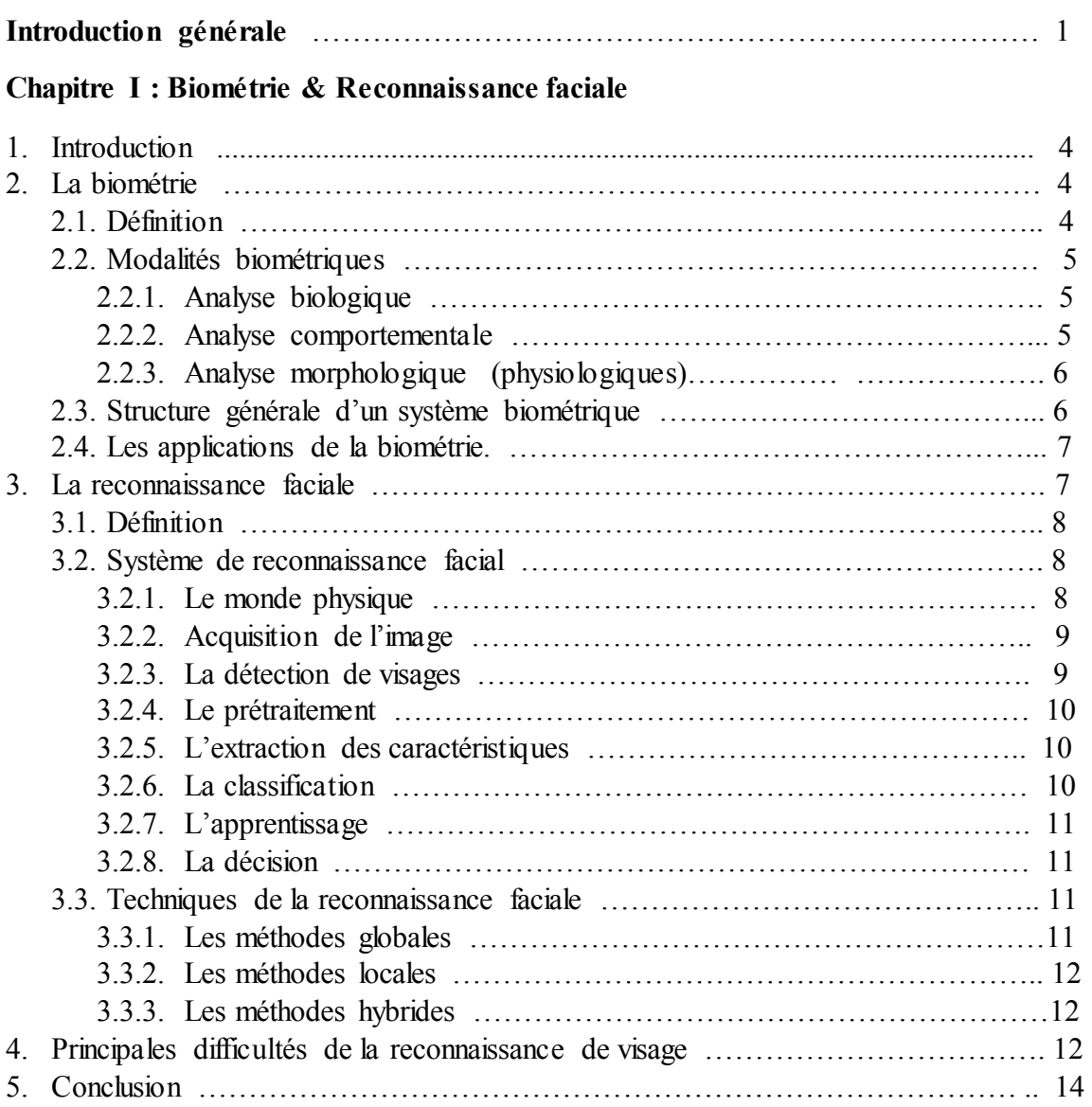

## **Chapitre II : Techniques de détection et de reconnaissance des visages**

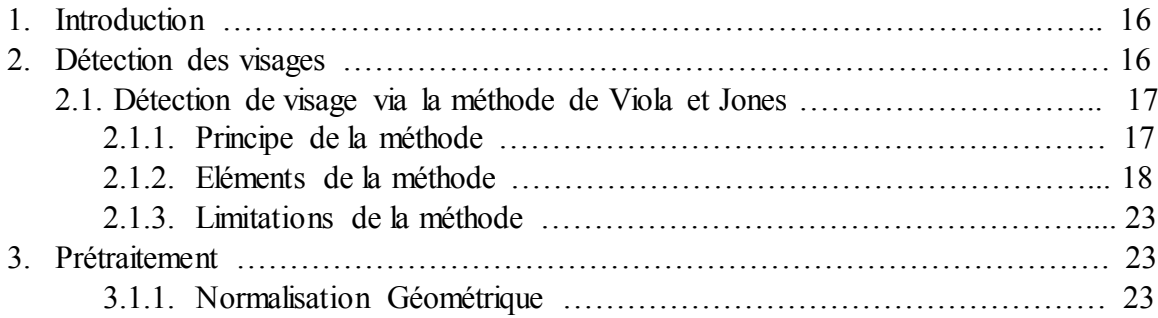

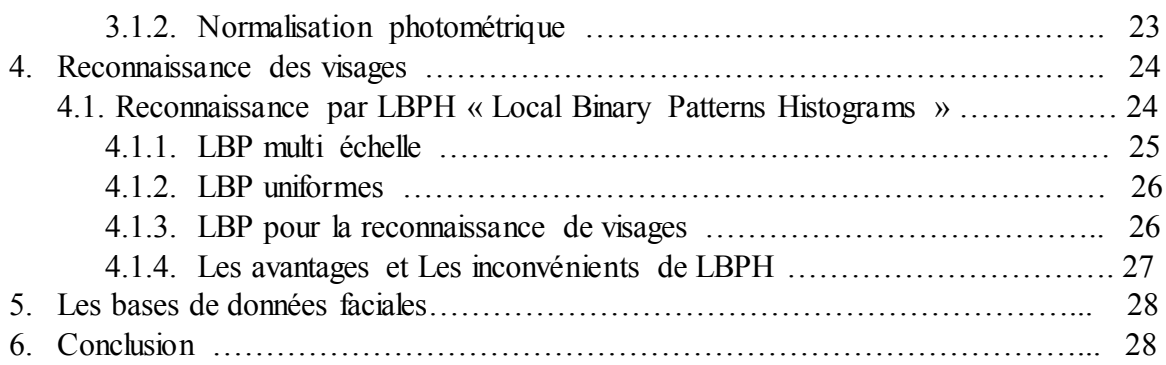

## **Chapitre III : Conception du système**

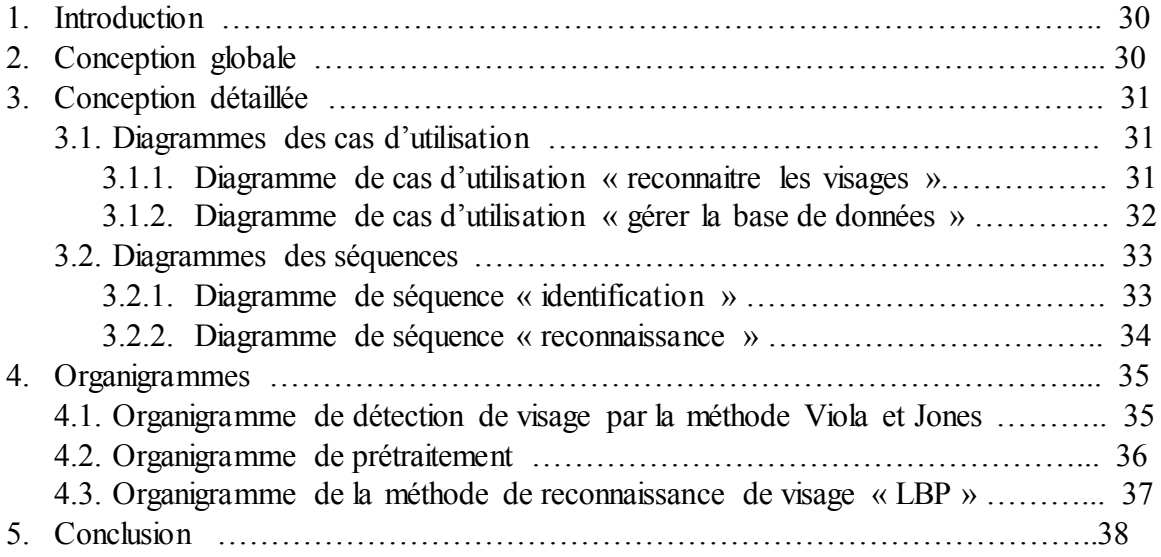

## **Chapitre IV : Implémentation**

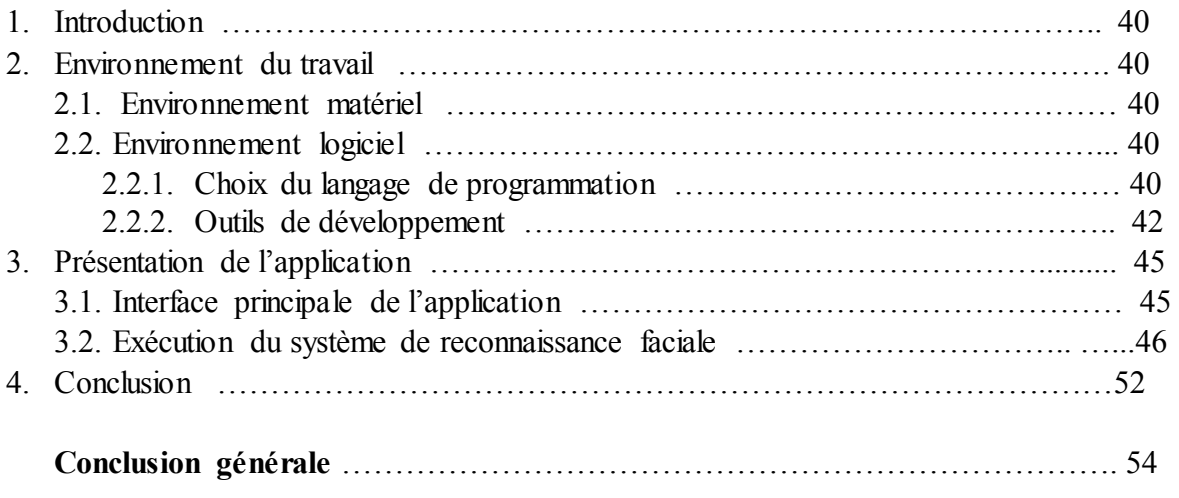

## **Bibliographie**

## *Introduction générale*

Dans tous les domaines de sécurité et de contrôle d'accès, on utilise des mots de passe ou des clés qui se compose de chiffres ou de lettres. Mais, dans ces derniers temps avec l'avancement de la technologie ces mots de passe sont devenus facilement falsifiables et franchissable . C'est pour ça, que les chercheurs de différents domaines ont orientés leurs travaux sur des clés et mots de passe impossible à falsifier, sûr et surtout efficace. La biométrie est devenue à la mode dans les domaines qui requiert un niveau élevé de sécurité et de contrôle [1]. Et parmi toutes les technologies biométriques qui existent, la reconnaissance des visages et l'une des technologies les plus utilisées et les plus adaptées car elle nous permet d'exploiter de nombreuses informations relatives à une personne.

La reconnaissance du visage est un domaine très actif dans la vision par ordinateur et dans la biométrie. Elle a été étudiée vigoureusement il y a déjà 25 ans et sa finalité est de produire des applications de sécurité, des applications en robotique, d'interface homme-machine, applications pour les appareils photo numériques, jeux et divertissement.

Le problème de la reconnaissance de visages peut être formulé comme suit : étant données une ou plusieurs images d'un visage, la tâche est de trouver ou de vérifier l'identité d'une personne par comparaison de son visage à l'ensemble des images de visage stockées dans une base de données.

La reconnaissance du visage implique généralement deux étapes :

ļ ļ.

ļ ļ. ļ.  $\begin{matrix} \vdots \\ \vdots \end{matrix}$  $\begin{matrix} \frac{1}{2} & \frac{1}{2} \\ \frac{1}{2} & \frac{1}{2} \end{matrix}$  $\overline{\phantom{a}}$  $\begin{array}{c} \n\end{array}$ ļ.  $\ddot{\phantom{0}}$  $\begin{array}{c} \hline \end{array}$ ļ. Į Į  $\begin{array}{c} \hline \end{array}$ ļ. Į J. Į ļ. J. ļ. J. J. ļ. J ļ. ļ.

ļ,  $\mathbb{I}$ 

- La détection de visage qui consiste à chercher et à détecter un ou plusieurs visages en parcourant une image numérique ou une vidéo.
- La reconnaissance de visage qui consiste à comparer le visage détecté à celui se trouvant dans la base de données de visages reconnus afin de savoir quel est ce visage reconnu ou à qui appartient-il.

Notre travail s'intéresse au problème général de la reconnaissance de visages en contexte de vidéosurveillance. Ainsi, dans ce mémoire, nous avons implémenté une application permettant la reconnaissance des visages des personnes à partir d'une séquence vidéo, la sortie est l'identité (le nom et le prénom) de visage détecté dans la vidéo et reconnue dans la base de données.

Pour pouvoir atteindre notre objectif nous avons utilisé des différentes techniques à savoir : la méthode de viola et Jones pour la détection des visages et la méthode de LBP pour la reconnaissance des visages.

Le mémoire est organisé comme suit :

ļ, ļ J. ļ ļ. ļ ļ  $\overline{\mathbf{r}}$  $\overline{\mathbf{r}}$ 

 $\cdot\cdot\cdot\cdot\cdot\cdot\cdot$ 

 $\begin{matrix} \vdots \\ \vdots \end{matrix}$ ļ,

ļ.

ļ. ļ. Į  $\mathbf{L}$ Į ļ. Į Į ļ. ļ. ļ. ļ, ļ, ļ. Le premier chapitre est introductif il présente des notions générales de la biométrie et de la reconnaissance facial. Dans le deuxième chapitre nous évoquerons un état de l'art des techniques de détection et de reconnaissance des visages, en particulier nous détaillons la méthode de détection de visage Viola et Jones et la méthode de reconnaissance LBP utilisées dans notre travail.

Dans le troisième chapitre la conception du système de reconnaissance faciale sera détaillée, enfin l'implémentation de notre application sera discutée avec quelques résultats dans le dernier chapitre.

# *Chapitre I*

## Biométrie

## &

# Reconnaissance faciale

 $\mathbf{L}$ ļ. ļ. J. ļ ļ.

ļ,

 $\frac{1}{2}$  ,  $\frac{1}{2}$  ,  $\frac{1}{2}$ 

Į

 $\cdot\cdot\cdot=$  :

Į J. J.  $\overline{\mathbf{r}}$  $\overline{\mathbf{r}}$ ļ.  $\overline{\mathbf{r}}$ 

 $\frac{1}{2}$  ,  $\frac{1}{2}$  ,  $\frac{1}{2}$ 

 $\overline{\mathbb{I}}$ 

 $\overline{\mathbb{I}}$ ļ. ļ.  $\parallel$ Į ļ. J. Į ļ.

 $\frac{1}{2}$  ,  $\frac{1}{2}$  ,  $\frac{1}{2}$ 

 $\frac{1}{2}$  ,  $\frac{1}{2}$  ,  $\frac{1}{2}$  ,  $\frac{1}{2}$ 

J.

#### **1. Introduction :**

Le terme "biométrie" provient des mots grecs "bio" qui veut dire la vie et du mot "métrique" qui veut dire mesure. La biométrie englobe les technologies utilisées pour mesurer et analyser les caractéristiques uniques d'une personne. Il existe deux types de biométrie : comportementales et physiques. La biométrie comportementale est généralement utilisée pour la vérification alors que la biométrie physique peut être utilisée soit pour l'identification ou la vérification [2].

La biométrie est une solution alternativement aux deux méthodes d'identifications précédentes, elle offre un niveau de sécurité plus élevé en se basant sur des caractéristiques physiques, biologiques ou comportementales de l'individu qui peuvent le différencier des autres. Certains systèmes biométriques utilisent une seule caractéristique, d'autres combinent plusieurs afin de diminuer les taux d'erreurs. Et parmi toutes les technologies biométriques qui existent, la reconnaissance de visages et l'une des technologies les plus utilisées et les plus adaptées.

#### **2. La Biométrie :**

#### **2.1.Définition :**

La biométrie est l'étude quantitative des êtres vivants, plus précisément dans notre contexte : c'est la reconnaissance et l'identification des individus en utilisant des informations étroitement liées à leurs caractéristiques. Les méthodes biométriques, impliquent l'utilisation des empreintes digitales, du visage, de la voix, de l'iris ou de l'ADN...etc. Elles possèdent chacune ses propres avantages et ses limitations. Certaines méthodes sont rigoureuses mais sont également très contraignantes (coût élevé, collaboration de la personne indispensable dans la majorité des cas, etc.) alors que d'autres sont plus conviviales mais souffrent de problèmes de précision. Pour que les caractéristiques, propre à chaque individu, puissent être qualifiées de modalités biométriques, elles doivent être :

- universelles (existent chez tous les individus).
- uniques (possibilité de différencier un individu par rapport à un autre).
- permanentes (peuvent évoluer dans le temps).
- enregistrables (possibilité d'enregistrer les caractéristiques d'un individu avec son accord).
- mesurables (possibilité de comparaisons futures) [3].

ļ.

 $\begin{array}{c} \n\end{array}$ 

ļ,

 $\begin{array}{c} \hline \end{array}$  $\begin{array}{c} \n\end{array}$ ļ. Į  $\begin{array}{c} \n\end{array}$ ļ. ļ. 

 $\frac{1}{2}$  ,  $\frac{1}{2}$  ,  $\frac{1}{2}$  ,  $\frac{1}{2}$ 

ļ. ļ. ļ. ļ. ļ Ï. ļ, ļ.

 $\mathbf{L}$ ļ, #### **2.2. Modalités biométriques :**

Il y a trois catégories technologiques de la biométrie, la première est l'analyse biologique comme les tests portants sur le sang, l'ADN, l'urine etc. La deuxième est l'analyse comportementale, elle traite la dynamique de la signature, la façon d'utiliser un clavier ou la manière de marcher. Enfin il y a l'analyse morphologique qui traite les empreintes digitales, la forme de la main, les traits du visage, la voix, le dessin du réseau veineux de l'œil etc.

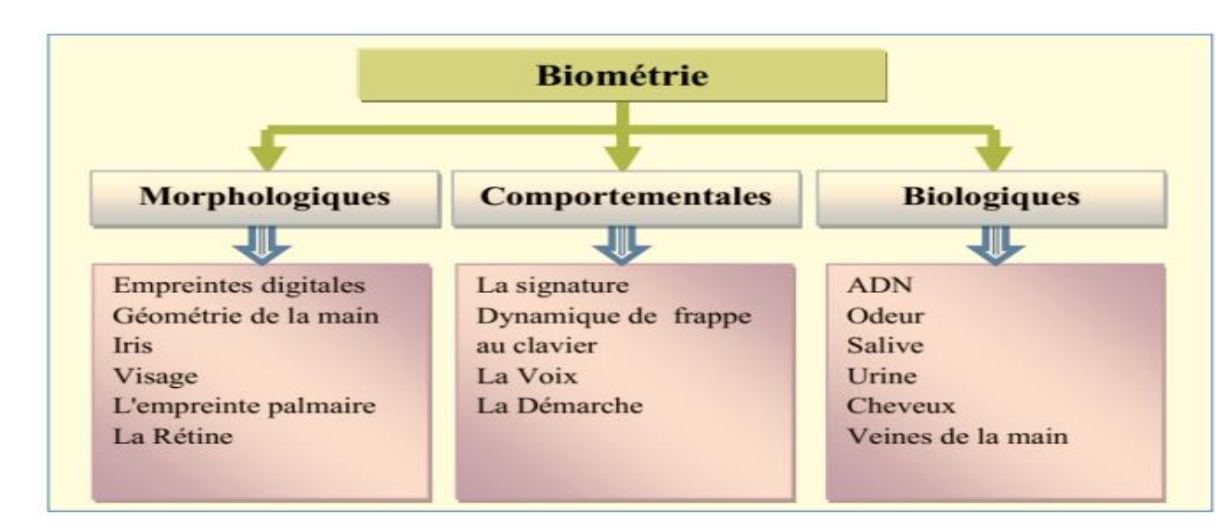

**Figure I***.***1:** Modalités biométriques [4].

Dans le paragraphe suivant nous définissant une seule caractéristique pour chaque catégorie de biométrie : l'ADN pour l'analyse biologique, la signature pour l'analyse comportementale et enfin le visage pour l'analyse morphologique.

#### **2.2.1. Analyse biologique :**

**L'ADN :** l'Analyse des empreintes génétiques est une méthode extrêmement précise d'identification, issue directement de l'évolution de la biologie moléculaire [4]. Présent dans les cellules du corps, il est spécifique d'un individu à un autre et permet de l'identifier de manière certaine à partir d'un simple fragment de peau, d'une trace de sang ou d'une goutte de salive [5].

#### **2.2.2. Analyse comportementale :**

**L'écriture (la signature) :** toute personne a son propre style d'écriture. A partir de la signature d'une personne, nous pouvons définir un modèle qui pourra être employé pour son identification. La signature étant utilisée dans beaucoup de pays comme élément juridique ou

ļ.  $\begin{array}{c} \n\end{array}$ ļ. ļ. ļ.

ļ, ļ. J. Į J. Į Į.  $\overline{\mathbf{r}}$  $\overline{\mathbf{r}}$ ļ.  $\overline{\mathbf{r}}$  $\overline{\mathbb{I}}$ 

 $\frac{1}{2}$  ,  $\frac{1}{2}$  ,  $\frac{1}{2}$ 

 $\overline{\mathbb{I}}$ 

 $\mathbf{L} = \mathbf{L} \cdot \mathbf{L}$ 

 $\begin{array}{c} \hline \end{array}$ ļ. ļ. ļ. ļ.

 $\frac{1}{2}$  ,  $\frac{1}{2}$ 

ļ.

 $\frac{1}{2}$  ,  $\frac{1}{2}$  ,  $\frac{1}{2}$ 

ļ,

 $\frac{1}{2}$  ,  $\frac{1}{2}$  ,  $\frac{1}{2}$ 

 $\frac{1}{2}$  ,  $\frac{1}{2}$  ,  $\frac{1}{2}$ 

 $\cdot\cdot\cdot\cdot=$  :

 $\mathbf{L}$ J.  $\overline{\mathbb{Q}}$ 

administratif, elle est utilisée pour justifier la bonne fois d'une personne ou pour la confondre devants des documents préalablement signés [2].

#### **2.2.3. Analyse morphologique (physiologiques) :**

Elle est basée sur l'identification de traits physiologiques particuliers qui pour tout personne sont uniques et permanents. Cette catégorie regroupe l'iris de l'œil, la forme de la main, les empreintes digitales, les traits du visage etc. [4].

Le Visage : est la biométrie la plus commune et la plus populaire. Elle reste la plus acceptable puisqu'elle correspond à ce que les humains utilisent dans l'interaction visuelle. Plusieurs parties du visage (joues, yeux, nez, bouche...) sont extraites d'une photo ou d'une vidéo et analysées géométriquement (distance entre différents points, positions, formes...). Le Problème de cette méthode vient des possibles perturbations pouvant transformer le visage (maquillage, faible luminosité, présence d'une barbe ou d'une lunette, expression faciale inhabituelle, changement avec l'âge, etc.) [6].

#### **2.3. Structure générale d'un système biométrique :**

Un système biométrique est un système de reconnaissance des formes qui procède en premier par l'acquisition des données biométriques de l'individu à reconnaître, puis extrait un ensemble de caractéristiques à partir de celles-ci, enfin il compare ces caractéristiques avec les modèles de la base de données. Selon le contexte de l'application, un système biométrique peut fonctionner soit en mode vérification ou d'identification [2].

Tout système biométrique comporte deux processus qui se chargent de réaliser les opérations d'enregistrements et de tests : Processus d'enregistrement : Ce processus a pour but d'enregistrer les caractéristiques des utilisateurs dans la base de données. Processus de tests (identification /vérification) : Ce processus réalise l'identification ou la vérification d'une personne. Dans chacun des deux processus précédents le système exécute quatre opérations fondamentales, à savoir :

**L'acquisition** : On utilise un système d'acquisition pourvu d'un capteur pour acquérir une caractéristique spécifique de l'individu, par exemple : un microphone dans le cas de la voix.

ļ. ļ. ļ. ļ. ļ. Į ļ, ļ. ļ ļ. ļ ļ. Į J.  $\overline{\mathbf{r}}$  $\overline{\mathbf{r}}$ ļ.  $\begin{matrix} \vdots \\ \vdots \end{matrix}$  $\begin{matrix} \vdots \\ \vdots \end{matrix}$  $\ddot{\phantom{0}}$  $\begin{array}{c} \hline \end{array}$ ļ.  $\ddot{\phantom{0}}$ Į  $\begin{array}{c} \hline \end{array}$ ļ. ļ.  $\mathbf{L}$ ļ. ļ. J. ļ. ļ. ļ. ļ. - **L'extraction** : Après avoir fait l'acquisition d'une image ou d'une voix, on réalise l'extraction des informations nécessaires dont le processus d'authentification a besoin et les stocker dans une base de données.
- **La classification** : En examinant les modèles stockés dans la base de données, le système collecte un certain nombre de modèles qui ressemblent le plus à celui de la personne à identifier, et constitue une liste limitée de candidats. Cette classification intervient uniquement dans le cas d'identification car l'authentification ne retient qu'un seul modèle.
- <sup>1</sup> La décision : le module de décision doit être capable d'accepter ou refuser une authentification après fait la comparaison entre les nouvelles données de l'utilisateur et les différents modèles stockés dans la base de données afin de déterminer l'identité de l'usager si elle existe.

#### **2.4. Les applications de la biométrie :**

Les techniques biométriques sont appliquées dans plusieurs domaines et leur champ d'application couvre potentiellement tous les domaines de la sécurité où il est nécessaire de connaître l'identité des personnes. Les applications peuvent être divisées en trois groupes principaux :

- **Applications commerciales** : telles que l'ouverture de réseau informatique, la sécurité de données électroniques, l'e-commerce, l'accès Internet, la carte de crédit, le contrôle d'accès physique, le téléphone cellulaire, la gestion des registres médicaux, l'étude à distance, etc.
- **Applications gouvernementales** : Telles que la carte d'identité nationale, le permis de conduire, la sécurité sociale, le contrôle des frontières, le contrôle des passeports, etc.
- **Applications légales** : telles que l'identification de corps, la recherche criminelle, l'identification de terroriste, etc. [3].

#### **3. La reconnaissance faciale :**

#### **3.1. Définition :**

**PERIOT** 

J ļ, ļ, J. ļ,  $\mathbb{I}$ 

Un système de reconnaissance faciale est un[e application logicielle](https://fr.wikipedia.org/wiki/Application_(informatique)) visant à reconnaître une personne grâce à son visage de manière automatique. C'est un domaine de la [vision par](https://fr.wikipedia.org/wiki/Vision_par_ordinateur)  [ordinateur](https://fr.wikipedia.org/wiki/Vision_par_ordinateur) consistant à reconnaître automatiquement une personne à partir d'une [image](https://fr.wikipedia.org/wiki/Image_num%C3%A9rique) de son ļ  $\overline{\phantom{a}}$ 

 $\begin{array}{c} \hline \end{array}$ ļ,

ļ.

[visage.](https://fr.wikipedia.org/wiki/Visage) La reconnaissance de visage à de nombreuses applications e[n vidéo-surveillance,](https://fr.wikipedia.org/wiki/Vid%C3%A9o-surveillance) [biométrie,](https://fr.wikipedia.org/wiki/Biom%C3%A9trie) [robotique,](https://fr.wikipedia.org/wiki/Robotique) indexation d'images et de vidéos, [recherche d'images par le contenu.](https://fr.wikipedia.org/wiki/Recherche_d) 

A l'aide d'algorithmes, cette application analyse toutes les caractéristiques faciales telles que l'écartement des yeux, des arêtes du nez, des commissures des lèvres, des oreilles, du menton, à partir d'une image de son visage qui peut provenir à la fois d'une photo ou d'une vidéo. La reconnaissance de visages basée sur la vidéo est préférable à celle basée sur des images fixes, puisque l'utilisation simultanée des informations temporelles et spatiales aide dans la reconnaissance [7].

Dans notre travail, on s'intéresse à la reconnaissance de visages à partir d'une séquence vidéo, puisqu'elle est plus demandée et plus pertinente.

#### **3.2. Système de reconnaissance facial :**

Idéalement, un système de reconnaissance faciale doit pouvoir identifier des visages présents dans une image ou une vidéo de manière automatique. Le système peut opérer dans les deux modes suivants : authentification ou identification. On peut également noter qu'il existe un autre type de scénario de reconnaissance faciale mettant en jeu une vérification sur une liste de surveillance, où un individu est comparé à une liste restreinte de suspects [8]. Le principe de fonctionnement de base d'un système de reconnaissance faciale est montré dans la figure suivante (**Figure***.* **I***.***2**) :

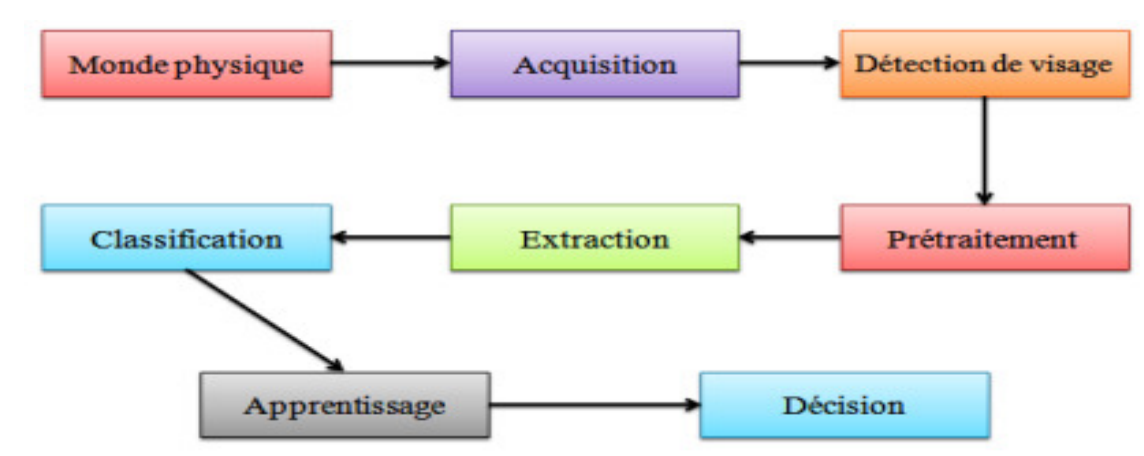

**Figure***.* **I***.***2:** Processus d'un système de reconnaissance de visage [9].

#### **3.2.1. Le monde physique :**

C'est le monde réel en dehors du système avant l'acquisition de l'image. Dans cette étape, on tient compte généralement de trois paramètres essentiels : L'éclairage, la variation de posture et l'échelle. La variation de l'un de ces trois paramètres peut conduire à une distance entre

¦.

 $\cdot\cdot\cdot\cdot\cdot$ 

ļ. ļ. ļ, ļ.

ļ. ļ

ļ.

ļ.  $\overline{\phantom{a}}$  $\overline{\mathbf{r}}$ ļ.  $\overline{\mathbf{r}}$  $\overline{\mathbf{r}}$ ļ.  $\mathbf{L}$ 

 $\frac{1}{2}$  .  $\frac{1}{2}$  .  $\frac{1}{2}$  .  $\frac{1}{2}$  .  $\frac{1}{2}$ 

 $\frac{1}{2}$ ļ. j. ļ. J. ļ, ļ, deux images du même individu, supérieure à celle séparant deux images de deux individus différents, et par conséquence une fausse identification [9].

#### **3.2.2. Acquisition de l'image :**

Cette étape permet d'extraire du monde réel une représentation bidimensionnelle, cette opération peut être statique à l'aide d'un appareil photo, scanner etc. Ou dynamique à l'aide d'une caméra, webcam etc. L'image dans cette étape est dans un état brut ce qui engendre un risque de bruit qui peut dégrader les performances du système [6].

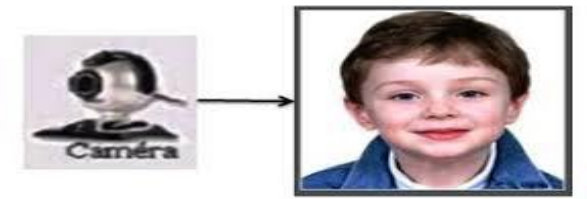

**Figure***.* **I***.***3:** Exemple d'acquisition d'une image [9].

#### **3.2.3. La détection de visages :**

Les performances globales de tout système automatique de reconnaissance dépendent amplement des performances de la détection de visages. Dans l'étape de détection, on identifie et on localise le visage dans l'image acquise au départ, indépendamment de la position, de l'échelle, de l'orientation et de l'éclairage [8]. Plusieurs travaux de recherche ont été effectués dans ce domaine. Ils ont donné lieu au développement d'une multitude de techniques allant de la simple détection du visage, à la localisation précise des régions caractéristiques du visage, tels que les yeux, le nez, les sourcils, la bouche, les lèvres, les oreilles, etc.

Un visage est considéré correctement détecté si la taille d'image extraite ne dépasse pas 20% de la taille réelle de la région faciale comme illustré par la **Figure***.* **I***.***4.** Cette étape peut faire la détection de la couleur de peau, la forme de la tête et il existe plusieurs méthodes détectant les différentes caractéristiques du visage.

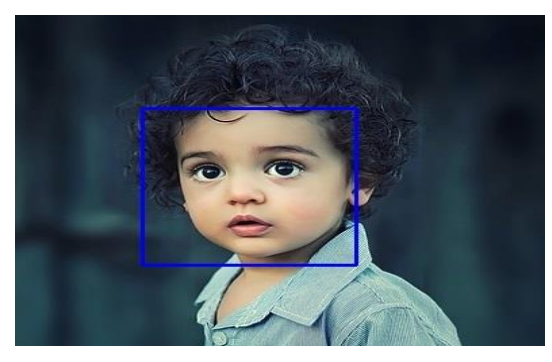

**Figure***.* **I***.***4:** Détection de visage [10].

ļ. ļ. ļ. ļ. ļ. ļ. ļ

 $\cdot\cdot\cdot\cdot=$ 

ļ J. Į Į.  $\overline{\phantom{0}}$  $\overline{\mathbf{r}}$  $\overline{\mathbf{r}}$ 

 $\cdot\cdot\cdot\cdot\cdot\cdot\cdot\cdot$ 

 $\ddot{\cdot}$  ,  $\ddot{\cdot}$  ,  $\ddot{\cdot}$ 

 $\overline{\mathbb{I}}$ 

 $\begin{array}{c} \hline \end{array}$ ļ. ļ.  $\parallel$ ļ. ļ. ļ. Į

 $\frac{1}{2}$  ,  $\frac{1}{2}$  ,  $\frac{1}{2}$  ,  $\frac{1}{2}$  ,  $\frac{1}{2}$  ,  $\frac{1}{2}$  ,  $\frac{1}{2}$  ,  $\frac{1}{2}$  ,  $\frac{1}{2}$ 

ļ.  $\mathbf{L}$ 

 $\cdot\cdot\cdot\cdot=$  :

 $\mathbf{L}$ J. Les solutions proposées jusqu'à maintenant sont loin d'être satisfaisantes car elles fonctionnent uniquement dans des environnements contrôlés, et par conséquent elles ne gèrent pas la variabilité des conditions d'acquisition de la vie quotidienne, notamment : La pose, la présence ou absence des composantes structurales (la barbe, la moustache et les lunettes), les occultations et les conditions d'illumination*.*

#### **3.2.4. Le prétraitement :**

Les données délivrées par les capteurs primaires ne sont qu'une représentation initiale de celles-ci d'où la nécessité d'un traitement antérieur. L'image brute peut être affectée par divers facteurs provoquant sa dégradation, pouvant être bruyante, c'est-à-dire contenir de fausses informations dues à des dispositifs optiques ou électroniques. Le rôle de cette étape est d'éliminer les parasites accompagnants l'image, provoqués par la qualité de ces dispositifs. Ceci est nécessaire car l'image ne peut jamais être sans bruit car le fond et la lumière sont généralement inconnus. Il existe plusieurs types de traitement et d'optimisation de la qualité d'image, tels que la normalisation, les graphiques, le filtrage, la correction gamma …etc. [9].

#### **3.2.5. L'extraction des caractéristiques :**

Le but est d'extraire les caractéristiques du visage qui peuvent le rendre à la fois différent de celui des autres personnes et robuste aux variations de la personne elle-même. C'est l'information nécessaire pour que le visage d'une personne ne ressemble pas à celui d'une autre personne et en même temps qu'il ressemble à lui-même dans d'autres conditions d'acquisition. Au début des travaux sur la reconnaissance de visage, on a estimé qu'une représentation du visage devait passer par utilisation de la bouche, des yeux, du nez, de leurs positions relatives et de leur géométrie. Mais cette procédure a montré ses limites. Il faut alors une analyse plus poussée du visage pour trouver d'autres caractéristiques. Dans certaines méthodes, on n'utilise d'ailleurs que la détection des yeux pour normaliser le visage et on fait ensuite une étude globale du visage [11].

#### **3.2.6. La classification :**

Cette étape consiste à modéliser les paramètres extraits d'un visage ou d'un ensemble de visages d'un individu en se basant sur leurs caractéristiques communes. Un modèle est un ensemble d'informations utiles, discriminantes et non redondantes qui caractérise un ou plusieurs individus ayant des similarités [6].

 $\overline{\phantom{a}}$ 

ļ, ļ,

ļ. ļ,

ļ.

ļ.

 $\parallel$ 

ļ.

 $\overline{\phantom{a}}$ ļ.

 $\parallel$ 

ļ. ļ,

#### **3.2.7. L'apprentissage :**

Après l'extraction et la classification, une étape de l'apprentissage consiste à mémoriser les paramètres dans une base de données bien ordonnée pour faciliter la phase de reconnaissance et la prise d'une décision [3].

#### **3.2.8. La décision :**

C'est l'étape qui fait la **différence** entre un système d'**identification** d'individus et un système de **vérification**. Dans cette étape, un système d'identification consiste à trouver le modèle qui correspond le mieux au visage pris en entrée à partir de ceux stockés dans la base de données, il est caractérisé par son taux de reconnaissance. Par contre, dans un système de vérification il s'agit de décider si le visage en entrée est bien celui de l'individu (modèle) **proclamé** ou il s'agit d'un **imposteur**. Pour estimer la différence entre deux images, il faut introduire une mesure de similarité [8].

#### **3.3. Techniques de la reconnaissance faciale :**

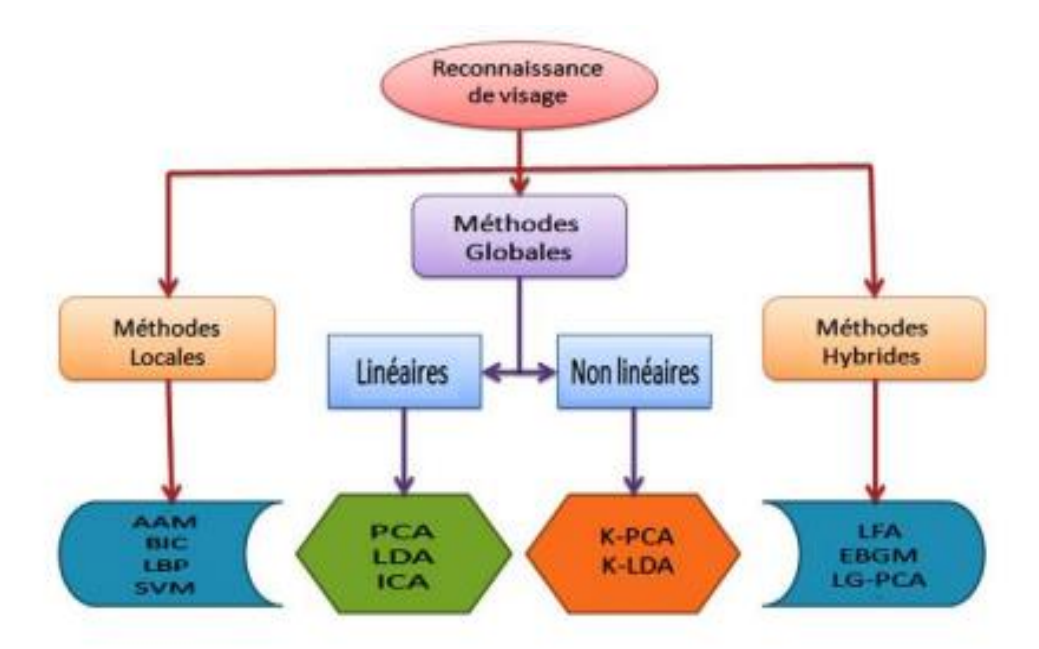

 **Figure***.* **I***.***5:** Techniques de la reconnaissance de visage [8].

#### **3.3.1. Les méthodes globales :**

Les méthodes globales (linéaires et non linéaires) utilisent l'image du visage dans sa globalité c'est-à-dire utilisé le visage complet comme une source d'information sans segmentation de

ļ, 

ļ

ļ.

 $\overline{\mathbf{r}}$  $\overline{\mathbf{r}}$  $\ddot{\phantom{0}}$  $\overline{\phantom{a}}$  $\ddot{\cdot}$ 

 $\frac{1}{2}$  ,  $\frac{1}{2}$  ,  $\frac{1}{2}$ 

 $\frac{1}{2}$  ,  $\frac{1}{2}$  ,  $\frac{1}{2}$  ,  $\frac{1}{2}$ 

 $\begin{array}{c} \hline \end{array}$ ļ. Į  $\mathbf{L}$ ļ. ļ.  $\overline{\phantom{a}}$ 

 $\frac{1}{2}$ 

ļ, ļ  $\ddot{\phantom{0}}$ ļ, ļ. ļ,  $\mathbf{L}$ 

 $\frac{1}{2}$  ,  $\frac{1}{2}$ 

 $\mathbb{I}$ 

ses parties, Le principe de ces méthodes est de représenter une image faciale par un seul vecteur de grande dimension en concaténant les niveaux de gris de tous les pixels du visage. L'avantage principal des méthodes globales sont relativement rapides à mettre en œuvre, mais ils sont sensibles aux problèmes d'éclairement et d'expression faciale.

Il existe plusieurs méthodes globales, les plus connues sont : ACP, LDA/FLD, … etc.

#### **3.3.2. Les méthodes locales :**

Les approches locales de la reconnaissance de visages sont basées sur des modèles et reposent sur un traitement séparé des différentes régions de l'image du visage. Les modèles utilisés reposent sur les connaissances que l'on possède à priori de la morphologie des visages. La plupart du temps, cela implique la détection/extraction de caractéristiques faciales locales [8]. L'avantage de ces méthodes est qu'elles prennent en compte la particularité du visage en tant que forme naturelle à reconnaître, en plus elles utilisent un nombre réduit de paramètres. Par rapport aux méthodes globales elles sont plus robustes aux problèmes posés par les variations d'éclairement, de pose et d'expression faciale.

Parmi ces approches on peut citer : filtres de Gabor, LBP, HMM ...etc.

#### **3.3.3. Les méthodes hybrides :**

La méthode globale et la méthode locale ont des propriétés différentes, la méthode hybride fait la combinaison entre la détection de caractéristiques structurales et l'extraction de caractéristiques d'apparence locales, pour obtenir des informations complémentaires utiles ce qui permettent d'augmenter la performance de reconnaissance lors de changements de pose, d'éclairement et d'expressions faciales [3].

#### **3.4. Principales difficultés de la reconnaissance de visage :**

Pour le cerveau humain, le processus de la reconnaissance de visages est une tâche visuelle de haut niveau. Bien que les êtres humains puissent détecter et identifier des visages dans une scène facilement. Construire un système automatique qui accomplit ces tâches représente un sérieux défi. Ce défi est d'autant plus grand lorsque les conditions d'acquisition des images sont très variables. Il existe deux types de variations associées aux images de visages : inter et intra sujet. La variation inter sujet est limitée à cause de la ressemblance physique entre les individus. Par contre la variation intra sujet est plus vaste. Elle peut être attribuée à plusieurs facteurs à savoir [8] :

 $\parallel$ ļ. ļ. ļ. ļ. ļ.

ļ. ļ. ļ. ļ. ļ.  $\begin{array}{c} \n\end{array}$ ļ,

 $\begin{matrix} \vdots \\ \vdots \end{matrix}$ ļ,  $\ddot{\phantom{0}}$  $\overline{\mathbf{r}}$  $\overline{\mathbf{r}}$ ļ. Į ļ. Į Į  $\parallel$ ļ. Į J. Į ļ. ļ ļ ļ, ļ, ļ. J ļ. ļ. J. #### **Changement d'illumination :**

 Le changement d'illumination d'un visage est une tâche critique et ce qui conduisant à rendent la tache de reconnaissance de visage très difficile et aussi entrainer une mauvaise classification [3].

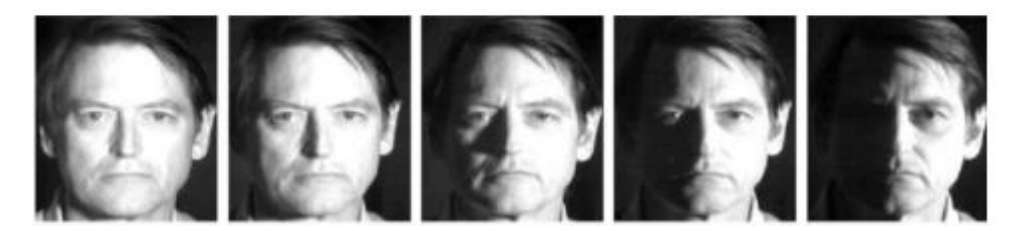

**Figure***.* **I***.***6:** Exemple de Changement d'illumination [12].

#### **Variations de la pose :**

Les changements d'orientation et les changements de l'angle d'inclination du visage engendrent de nombreuses modifications d'apparence dans les images collectées. Provoquant des déformations qui font varier la forme globale du visage.

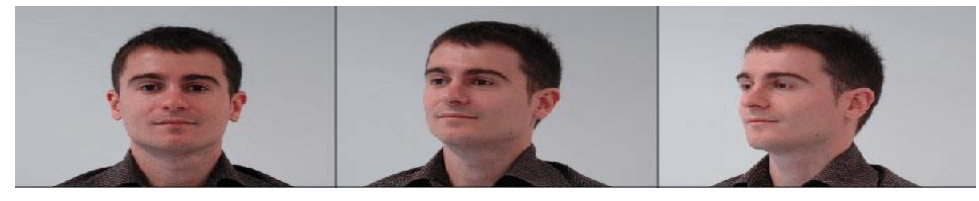

**Figure***.* **I***.***7:** Exemples de variation de pose [7].

#### **Changement des expressions faciales :**

Le visage est un élément non-typique. Le sentiment qui exprime le visage, en plus de la transformation résultant de la parole, se traduit par un changement significatif perceptible et le nombre de structures possibles ne peut être étendu de façon réaliste [7].

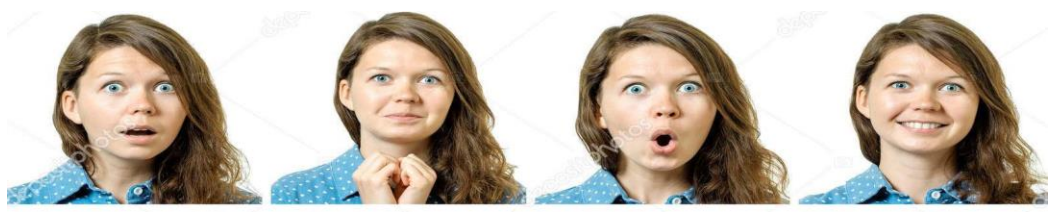

**Figure***.* **I***.***8:** Exemples de variation d'expressions.

#### **Influence des occultations :**

La présence des composants structurels (la barbe, la moustache, ou bien les lunettes) peut modifier énormément les caractéristiques faciales, ces composants peuvent cacher les caractéristiques faciales de base causant ainsi une défaillance du système de reconnaissance

 $\mathbf{L}$ ļ. ļ. ļ. ļ. ļ. ļ. ļ,

ļ J. ļ. ļ  $\mathbf{L}$ Į

 $\cdot\cdot\cdot\cdot\cdot\cdot\cdot$ 

ļ  $\overline{\mathbf{r}}$ ļ,  $\overline{\phantom{a}}$  $\overline{\mathbf{r}}$ ļ.  $\overline{\mathbf{r}}$  $\overline{\mathbb{I}}$ 

 $\frac{1}{2}$  ,  $\frac{1}{2}$  ,  $\frac{1}{2}$ 

 $\frac{1}{2}$ ļ. 

 $\mathbf{3} = \mathbf{3} = \mathbf$ 

ļ. J.  $\mathbf{L}$ 

 $\frac{1}{2}$  ,  $\frac{1}{2}$ 

 $\mathbf{L}$ ľ [3]. Par exemple, des lunettes opaques ne permettent pas de bien distinguer la forme et la couleur des yeux, et une moustache ou une barbe modifie la forme du visage.

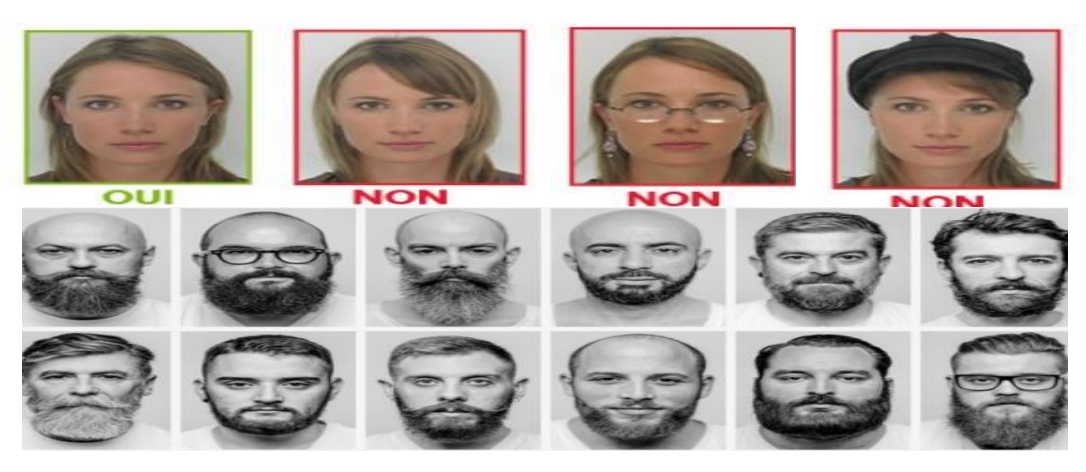

**Figure***.* **I***.***9:** Présence ou absence des composants structurels.

#### **Les vrais jumeaux :**

Il est peu probable que la vérification automatique de visage, ne pourra jamais détecter les différences très subtiles qui existent entre les jumeaux [6].

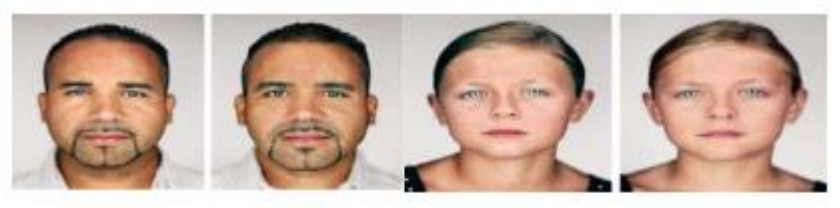

**Figure***.* **I***.***10:** Exemples de vrais jumeaux [6].

#### **4. Conclusion :**

Dans ce chapitre, nous avons introduire le concept de système biométrique, leur architecture et leurs différentes applications. Nous avons cité aussi les trois modalités biométriques qui sont : biologiques, comportementales et morphologique, cette dernière catégorie regroupe la reconnaissance de visage, de la forme de la main, des empreintes digitales, de la rétine et de l'iris de l'œil.

Nous avons défini dans la deuxième partie du chapitre les systèmes de reconnaissance automatique de visage ainsi que les techniques de la reconnaissance facial. Enfin nous avons mis en évidence les différentes difficultés inhérentes à la reconnaissance automatique de visages, notamment l'invariance à l'illumination, changements de pose, les expressions faciales et les occlusions. Les techniques utilisées aux différentes étapes de la reconnaissance des expressions faciale sont détaillées dans le chapitre suivant.

# *Chapitre ІI*

# *Techniques de détection et de reconnaissance des visages*

ļ.

ļ. ļ.

ļ, ļ.

ļ. ļ.

ļ.

ļ  $\overline{\mathbf{r}}$  $\overline{\phantom{a}}$  $\overline{\mathbf{r}}$  $\overline{\mathbf{r}}$  $\overline{\mathbf{r}}$  $\overline{\mathbf{r}}$  $\overline{\mathbf{r}}$ ļ. Į  $\begin{array}{c} \hline \end{array}$ ļ. Į ļ. ļ. ļ. ļ. ļ. ļ. j. ļ. J. J. ļ. J

ļ,  $\mathbf{L}$ ļ,  $\mathbb{I}$ 

#### **1. Introduction :**

La détection de visage dans une image est un traitement essentiel avant la phase de reconnaissance. En effet le processus de reconnaissance de visages ne pourra jamais devenir intégralement automatique s'il n'a pas été précédé par une étape de détection efficace.

De nombreuses techniques de reconnaissance de visages ont été proposées au cours des 30 dernières années. Dans ce chapitre, nous décrivons brièvement quelques techniques parmi les plus importantes ou les plus populaires utilisées en détection et reconnaissance de visages.

#### **2. Détection de visages :**

Il existe plusieurs méthodes pour la détection de visages, certaines utilisent la couleur de la peau, la forme de la tête, l'apparence faciale, alors que d'autres combinent plusieurs de ces caractéristiques [13]. Les méthodes de détection de visages peuvent être subdivisées en quatre catégories :

#### **Approches basées sur les connaissances «** *Knowledge-based methods*» **:**

Ces méthodes se basent sur la connaissance des différents éléments qui constituent un visage et des relations qui existent entre eux. Ainsi, les positions relatives de différents éléments clés tels que la bouche, le nez et les yeux sont mesurées pour servir ensuite à la classification 'visage' ou 'non visage'. Le problème dans ce type de méthode est qu'il est difficile de bien définir de manière unique un visage. Si la définition est trop détaillée, certains visages seront ratés tandis que si la description est trop générale le taux de faux positifs montera en flèche.

## **Approches basées sur des caractéristiques invariables «** *Feature invariant approaches »* :

Ces approches utilisent les éléments invariants aux variations d'illumination, d'orientation ou d'expression tels que la texture ou la signature de couleur de la peau pour la détection [14].

 **Approche basée sur l'appariement de gabarits « Template matching methods » :**  La détection des visages se fait à travers un apprentissage d'exemples standards de visages ou d'images frontales contenant des visages. La procédure se fait en corrélant les images d'entrées et les exemples enregistrés (gabarits) et le résultat donne la décision finale soit de l'existence ou non d'un visage. On trouve 2 types de corrélation suivant le type des gabarits :

 $\frac{1}{2}$  and  $\frac{1}{2}$  and  $\frac{1}{2}$  and  $\frac{1}{2}$  and  $\frac{1}{2}$  and  $\frac{1}{2}$  and  $\frac{1}{2}$  and  $\frac{1}{2}$ 

ļ.

ļ, ļ.

ļ,

ļ. ļ  $\overline{\phantom{a}}$ ļ Į ļ  $\overline{\mathbf{r}}$ ļ.  $\begin{matrix} \vdots \\ \vdots \end{matrix}$  $\overline{\mathbf{r}}$ ļ.  $\overline{\mathbf{r}}$  $\overline{\mathbf{r}}$ ļ.  $\mathbf{L}$  $\begin{array}{c} \hline \end{array}$ ļ. Į ļ. Į ļ. ļ. ļ. ļ ļ. ļ ļ, ļ, ļ.  $\overline{\phantom{0}}$  $\mathbf{L}$  $\mathbf{L}$ 

> $\mathbf{L}$ J.

Ţ

- Faces de visages prédéfinies (predefined face template).
- Modelés d´déformables (Déformables Template) [13].

#### **Approches basées sur l'apparence «** *Appearance-based methods »* **:**

Ces approches appliquent généralement des techniques d'apprentissage automatique. Ainsi, les modèles sont appris à partir d'un ensemble d'images représentatives de la variabilité de l'aspect facial. Ces modèles sont alors employés pour la détection. L'idée principale de ces méthodes est de considérer que le problème de la détection de visage est un problème de classification (visage, non-visage) [15]. Ces approches présentent l'avantage de s'exécuter très rapidement mais demandent un long temps d'entrainement. Les approches appartenant à cette catégorie ont montré de bons résultats par rapport aux trois autres types d'approches [16]. On peut citer parmi celles-ci la méthode basée sur les réseaux de neurones de Rowley et al, la méthode de Schneiderman et Kanade, basée sur un classifieur de Bayes naïf ainsi que le fameux algorithme de Viola et Jones, fonctionnant en temps réel, et ce dernier sera détaillé cidessous.

#### **2.1. Détection de visages via la méthode de Viola et Jones :**

Une avancée majeure dans le domaine a été réalisée par les chercheurs Paul Viola et Michael Jones dans leur article, « Détection rapide d'objets utilisant une cascade boostée de fonctionnalités simples » en 2001. Ces derniers ont proposé une méthode basée sur l'apparence (*Appearance-based methods*).

La méthode de Viola et Jones est une méthode de détection d'objet dans une image numérique, elle fait partie des toutes premières méthodes capables de détecter efficacement et en temps réel des objets dans une image. Inventée à l'origine pour détecter des visages, elle peut également être utilisée pour détecter d'autres types d'objets comme des voitures ou des avions.

Cette méthode bénéficie d'une implémentation sous licence BSD dans OpenCV, la bibliothèque utilisée dans notre application [14].

#### **2.1.1. Principe de la méthode :**

La méthode de Viola et Jones est une approche basée apparence, qui consiste à parcourir l'ensemble de l'image en calculant un certain nombre de caractéristiques dans des zones rectangulaires qui se chevauchent. Elle a la particularité d'utiliser des caractéristiques très

ļ. ļ.

ļ.

ļ. Į. ļ,  $\overline{\phantom{a}}$ ļ.  $\overline{\mathbf{r}}$  $\overline{\mathbf{r}}$  $\ddot{\phantom{0}}$  $\begin{array}{c} \hline \end{array}$ ļ.

ļ. ļ.

ļ. ļ. ļ. ļ Į ļ ļ. ļ. J ļ,  $\parallel$ J. ļ,  $\mathbb{I}$  simples mais très nombreuses. Une première innovation de la méthode est l'introduction des images intégrales, qui permettent le calcul rapide de ces caractéristiques. Une deuxième innovation importante est la sélection de ces caractéristiques par boosting, en interprétant les caractéristiques comme des classifieurs. Enfin, la méthode propose une architecture pour combiner les classifieurs boostés en un processus en cascade, ce qui apporte un net gain en temps de détection**.**

La méthode, en tant que méthode d'apprentissage supervisé, est divisée en deux étapes : une étape d'apprentissage du classifieur basé sur un grand nombre d'exemples positifs (c'est –à dire les objets d'intérêt, par exemple des visages) et d'exemples négatifs, et une phase de détection par application de ce classifieur à des images inconnues [17].

## **2.1.2. Eléments de la méthode :**

## **a. Les caractéristiques Pseudo-Haar :**

Une caractéristique est une représentation synthétique et informative, calculée à partir des valeurs des pixels. Les caractéristiques utilisées ici sont les **caractéristiques pseudo-haar**. Elles sont calculées par la différence des sommes de pixels de deux ou plusieurs zones rectangulaires adjacentes. Prenons un exemple : Voici deux zones rectangulaires adjacentes, la première en blanc, la deuxième en noire [18] :

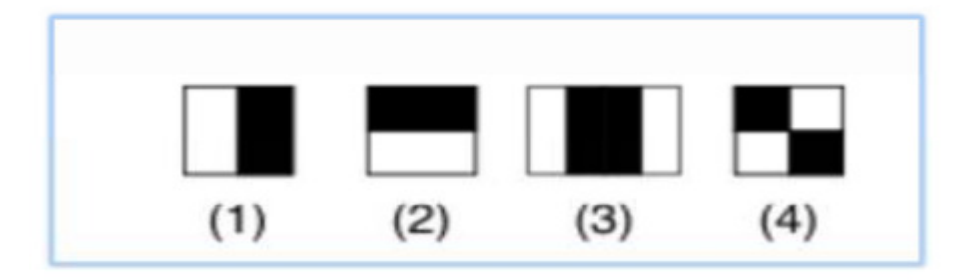

**Figure ІI***.***1 :** Caractéristiques pseudo-haar à seulement deux caractéristiques [19].

Ces caractéristiques permettent de détecter des motifs. Par exemple, la reconnaissance des visages est rendue possible par :

- La variation de l'intensité de la lumière entre les yeux et le nez (caractéristique n°2).
- La variation de l'intensité de la lumière entre les yeux et les pommettes (caractéristique n°3) [19].

**Valeur caractéristique = ∑ (pixels dans la zone blanche) – ∑ (pixels dans la zone noire)**.

(**Eq. ІI***.***1**)

ļ.  $\begin{array}{c} \n\end{array}$ ļ. ļ.

 $\cdot\cdot\cdot=$  :

Į Į

 $\overline{\phantom{a}}$  $\overline{\mathbf{r}}$ 

 $\cdot\cdot\cdot\cdot=$ 

 $\overline{\mathbb{I}}$  $\frac{1}{2}$ ļ.  $\overline{\mathbf{r}}$  $\overline{\mathbf{r}}$ ļ.  $\mathbf{L}$  $\ddot{\cdot}$ ļ. ļ.  $\parallel$ Į ļ. ļ. 

 $\frac{1}{2}$ 

ļ. ļ ļ, ļ, ļ. ļ,  $\parallel$ J. ļ.  $\parallel$  L'image précédente présente des caractéristiques pseudo-haar à seulement deux caractéristiques mais il en existe d'autres, allant de 4 à 14, et avec différentes orientations. [14].

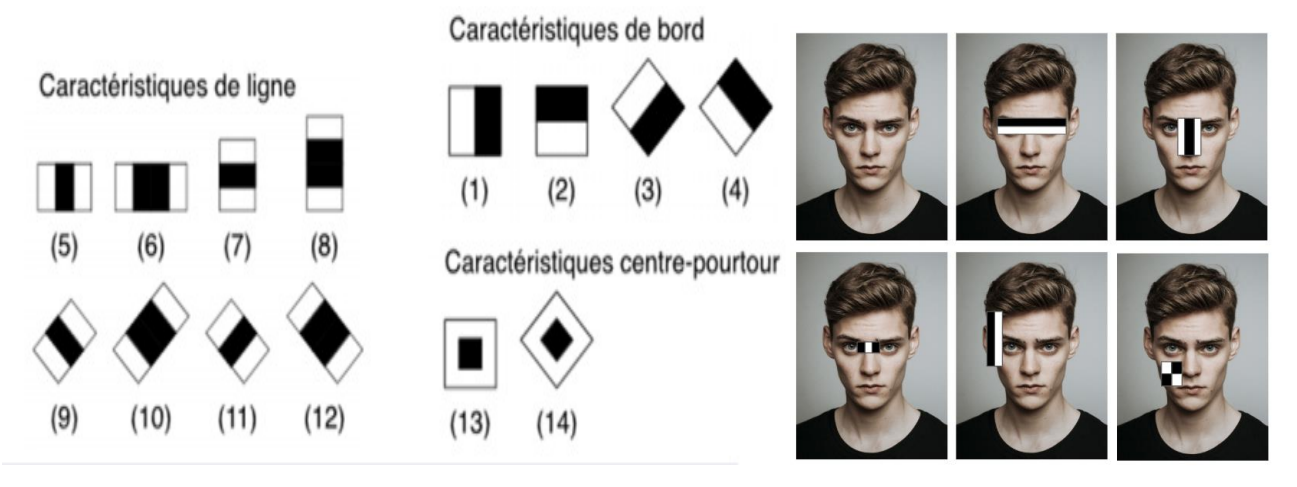

**Figure***.* **ІI***.***2 :** Caractéristiques pseudo-haar avec différentes orientations [14].

#### **b. Le calcul :**

Les caractéristiques sont calculées à toutes les positions et à toutes les échelles dans une fenêtre de détection de petite taille, typiquement de  $24 \times 24$  pixels ou de  $20 \times 15$  pixels .Un très grand nombre de caractéristiques par fenêtre est ainsi généré, Viola et Jones donnant l'exemple d'une fenêtre de taille  $24 \times 24$  qui génère environ 160 000 caractéristiques.

En phase de détection, l'ensemble de l'image est parcouru en déplaçant la fenêtre de détection d'un certain pas dans le sens horizontal et vertical (ce pas valant 1 pixel dans l'algorithme original). Les changements d'échelles se font en modifiant successivement la taille de la fenêtre de détection. Viola et Jones utilisent un facteur multiplicatif de 1,25, jusqu'à ce que la fenêtre couvre la totalité de l'image [17].

#### **c. L'image intégrale :**

A première vue, pour calculer chaque caractéristique, il semblerait nécessaire de parcourir l'ensemble des pixels de la zone, ce qui nécessite une puissance de calcul non négligeable. Pour remédier à ce problème, Viola et Jones ont introduit le concept d'image intégrale [20].

C'est une représentation sous la forme d'une image, de même taille que l'image d'origine, elle contient en chacun de ses points la somme des pixels situés au-dessus et à gauche du pixel courant. Soit ii l'image intégrale de l'image initiale i et i(x, y) est la valeur de l'image intégrale

au point  $(x, y)$ :

ļ. ļ.

ļ.

Į ļ, ļ. ļ.  $\overline{\phantom{a}}$  $\begin{matrix} \frac{1}{2} & \frac{1}{2} \\ \frac{1}{2} & \frac{1}{2} \end{matrix}$  $\overline{\mathbf{r}}$  $\overline{\mathbf{r}}$  $\overline{\mathbf{r}}$ 

 $\mathbf{L} = \mathbf{L} \cdot \mathbf{L}$ 

 $\begin{array}{c} \n\end{array}$ ļ. ļ.  $\mathbf{L}$ ļ. ļ.

ļ.

Į ļ. ļ.

ļ. J. ļ, ļ, ļ.  $\ddot{\phantom{0}}$  $\parallel$ J. ļ,  $\mathbf{L}$ J. On peut également définir l'image intégrale ii par [14]:

$$
ii(x,y) = \sum_{x' \le x, y' \le y} i(x',y')
$$
 (Eq. II.2)

Où  $\ddot{u}(x, y)$  est l'image intégrale et  $\dot{u}(x, y)$  est l'image originale.

|  |  |  | , | 6  | 7  | 10      |
|--|--|--|---|----|----|---------|
|  |  |  | 6 | 15 | 17 | 22<br>I |
|  |  |  |   | 24 | 29 | 36      |
|  |  |  |   | 27 | 36 | 49      |

**Figure***.* **ІI***.***3 :** L'image intégrale [20].

#### **d. Sélection de caractéristiques par boosting (Adaboost) :**

Le boosting est un principe qui consiste à construire un classifieur « fort » à partir d'une combinaison pondérée de classifieur « faibles », c'est-à-dire donnant en moyenne une réponse meilleure qu'un tirage aléatoire. Viola et Jones adaptent ce principe en assimilant une caractéristique à un classifier faible, en construisant un classifieur faible qui n'utilise qu'une seule caractéristique. L'apprentissage du classifieur faible consiste alors à trouver la valeur seuil de la caractéristique qui permet de mieux séparer les exemples positifs et des exemples négatifs. Le classifieur se réduit alors à un couple (caractéristique, seuil).

 $\checkmark$  L'algorithme de boosting utilisé est en pratique une version modifiée d'AdaBoost, qui est utilisée à la fois pour la sélection et pour l'apprentissage d'un classifieur « fort » [18].

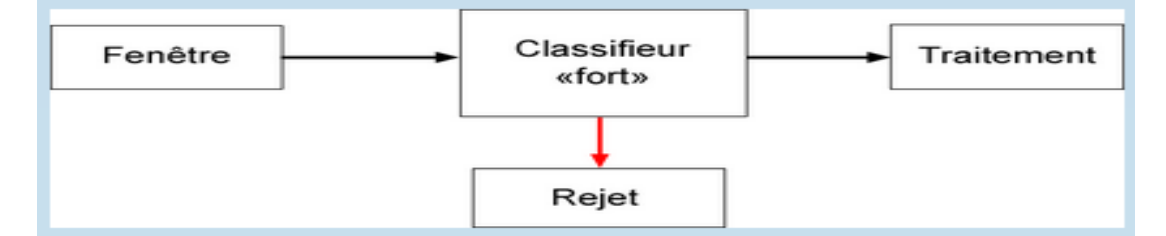

**Figure***.* **ІI***.***4 :** Sélection par boosting [18].

L'algorithme est de type itératif, à nombre d'itérations déterminé. À chaque itération l'algorithme sélectionne une caractéristique qui sera ajoutée à la liste des caractéristiques sélectionnées aux itérations précédentes et le tout va contribuer à la construction du classifieur fort final. Cette sélection se fait en entraînant un classifieur faible pour toutes les caractéristiques et en élisant celle de ces dernières qui génère l'erreur la plus faible sur tout

ļ. ļ.

ļ,

ļ.

ļ.

Į. ļ ļ.

 $\begin{matrix} \vdots \\ \vdots \end{matrix}$  $\begin{matrix} \frac{1}{2} & \frac{1}{2} \\ \frac{1}{2} & \frac{1}{2} \end{matrix}$  $\ddot{\phantom{0}}$  $\begin{array}{c} \n\end{array}$  $\overline{\mathbf{r}}$ ļ. Į  $\begin{array}{c} \n\end{array}$ ļ. Į  $\begin{array}{c} \hline \end{array}$ Į Į ļ. ļ.

 $\frac{1}{2}$ 

ļ. ļ  $\ddot{\phantom{0}}$ ļ. J

> $\mathbf{L}$  $\mathbf{L}$ ļ,  $\mathbf{L}$  $\overline{\phantom{a}}$

Ţ

 $\ddot{z}$  ,  $\ddot{z}$  ,  $\ddot{z}$ 

l'ensemble d'apprentissage. L'algorithme tient également à jour une distribution de probabilité sur l'ensemble d'apprentissage, réévaluée à chaque itération en fonction des résultats de classification. En particulier, plus de poids est attribué aux exemples difficiles à classer, c'est à dire ceux dont l'erreur est élevée. Le classifieur «fort » final construit par Adaboost est composé de la somme pondérée des classifieurs sélectionnés [17].

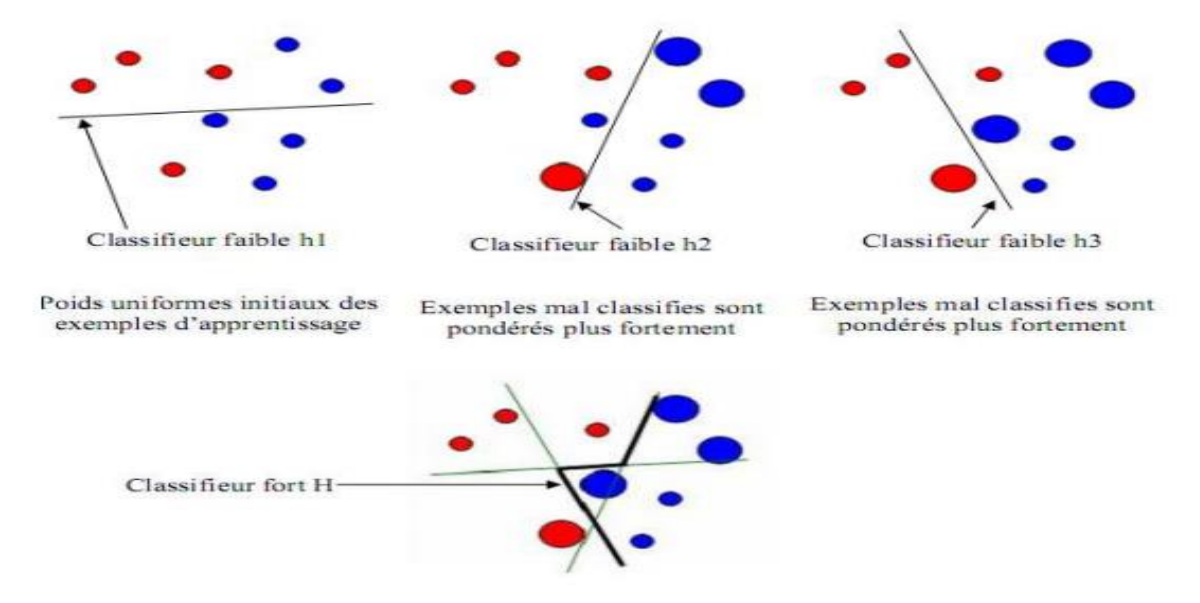

**Figure***.* **ІI***.***5 :** Description d'Adaboost [19].

Plus formellement, on considère un ensemble de *n* images (x1,…, xn) et leurs étiquettes associées  $(y_1, \ldots, y_n)$ , qui sont telles que  $yi = 0$  si l'image *xi* est un exemple négatif et  $yi = 1$  si *xi* est un exemple de l'objet à détecter. L'algorithme de boosting est constitué d'un nombre *T* d'itérations, et pour chaque itération *t* et chaque caractéristique *j*, on construit un classifieur faible *hj,* le but est d'obtenir un classifieur *h* qui prédise exactement les étiquettes pour chaque échantillon, c'est-à-dire  $Yi = h(xi)$ .  $\forall i \in \{1, ..., n\}$  En pratique, le classifieur n'est pas parfait et l'erreur engendrée par ce classifieur est donnée par :

$$
\boldsymbol{\epsilon} \boldsymbol{j} = \sum_{n} i \boldsymbol{w} \boldsymbol{i} | \boldsymbol{h} \boldsymbol{j} (\boldsymbol{x} \boldsymbol{i}) - \boldsymbol{y} \boldsymbol{i} |
$$
 (Eq. II.3)

Les *Wi* étant les poids associés à chaque exemple et mis à jour à chaque itération en fonction de l'erreur obtenue à l'itération précédente. On sélectionne alors à l'itération *t* le classifieur *ht*  présentant l'erreur la plus faible :  $\epsilon t$  min*j*  $(\epsilon j)$ . Le classifieur fort final  $h(x)$  est construit par seuillage de la somme pondérée des classifieurs faibles sélectionnés :

$$
h(x) = \begin{cases} 1 & \text{si } \sum_{t=1}^{T} \alpha_t h_t(x) \ge \frac{1}{2} \sum_{t=1}^{T} \alpha_t \\ 0 & \text{sinon} \end{cases}
$$
 (Eq. II.4)

ļ.

 $\begin{array}{c} \hline \end{array}$  $\begin{matrix} \vdots \\ \vdots \end{matrix}$ 

 $\begin{array}{c} \hline \end{array}$ ļ.

 $\overline{\phantom{a}}$ 

ļ, ļ. J

ļ,

Les *αt* sont des coefficients calculés à partir de l'erreur *€t* [14]:

$$
\alpha_t = \frac{1}{2} \ln \frac{1 - \epsilon_t}{\epsilon_t}
$$
 (Eq. II.5)

#### **e. Cascade de classifieurs :**

La méthode de Viola et Jones est basée sur une approche par recherche exhaustive sur l'ensemble de l'image, qui teste la présence de l'objet dans une fenêtre à toutes les positions et à plusieurs échelles. Cette approche est cependant extrêmement coûteuse en calcul.

L'une des idées clés de la méthode pour réduire ce coût réside dans l'organisation de l'algorithme de détection en une cascade de classifieurs.

Appliqués séquentiellement, ces classifieurs prennent une décision d'acceptation « la fenêtre contient l'objet et l'exemple est alors passé au classifieur suivant », Ou de rejet « La fenêtre ne contient pas l'objet et dans ce cas l'exemple est définitivement écarté ». L'idée est que l'immense majorité des fenêtres testées étant négatives (c.-à-d. ne contiennent pas l'objet), il est avantageux de pouvoir les rejeter avec le moins possible de calculs. Ici, les classifieurs les plus simples, donc les plus rapides, sont situés au début de la cascade, et rejettent très rapidement la grande majorité des exemples négatifs. Cette structure en cascade peut également s'interpréter comme un arbre de décision dégénéré, puisque chaque nœud ne comporte qu'une seule branche [20].

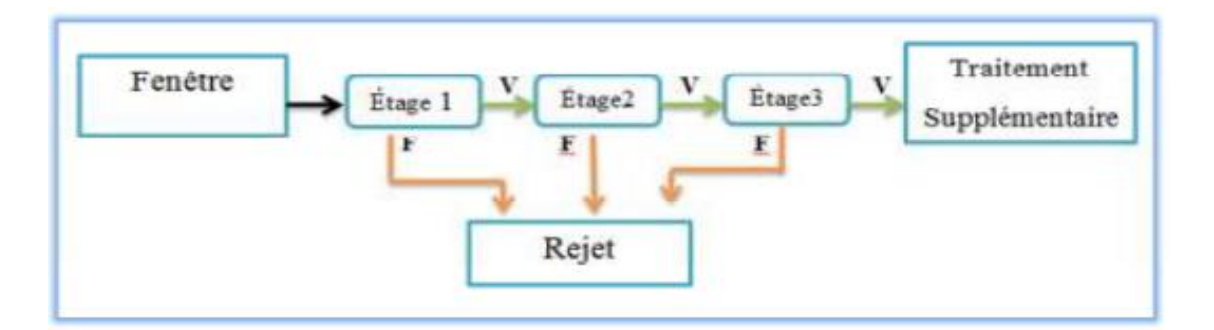

**Figure***.* **ІI***.***6 :** Illustration de l'architecture de la cascade : les fenêtres sont traitées séquentiellement par les classifieurs, et rejetées immédiatement si la réponse est négative (F) [14].

#### **2.1.3. Limitations de la méthode :**

Une des limitations de la méthode est son manque de robustesse à la rotation, et sa difficulté à apprendre plusieurs vues d'un même objet. En particulier, il est difficile d'obtenir un classifieur capable de détecter à la fois des visages de face et de profil. Viola et Jones ont

ļ.

ļ. ļ ļ. ļ ļ.

ļ. ļ.

ļ ļ.  $\ddot{\phantom{0}}$  $\overline{\phantom{a}}$  $\overline{\mathbf{r}}$ 

 $\frac{1}{2}$  ,  $\frac{1}{2}$  ,  $\frac{1}{2}$ 

 $\frac{1}{2}$ ļ.  $\mathbf{L}$  $\begin{array}{c} \n\end{array}$ ļ. Į  $\mathbf{L}$ ļ. ļ. ļ. ļ. ļ. ļ. J. ļ, ļ. J

> J. ļ.

proposé une amélioration qui permet de corriger ce défaut, qui consiste à apprendre une cascade dédiée à chaque orientation ou vue, et à utiliser lors de la détection un arbre de décision pour sélectionner la bonne cascade à appliquer. Plusieurs autres améliorations ont été proposées par la suite pour apporter une solution à ce problème [14].

#### **3. Prétraitement :**

La phase de prétraitement vient après la phase de détection. Elle permet de préparer l'image du visage de telle sorte qu'elle soit exploitable dans la phase d'enrôlement. Elle s'appelle aussi la phase de normalisation puisqu'elle ramène à un format prédéfini. Elle consiste généralement en un centrage du visage dans l'image et une élimination des zones non informatives. Il est important que toutes les images soient de taille identique, à la même échelle et au même format concernant les couleurs pour garantir la bonne performance du système de reconnaissance de visages. Ceci améliore incontestablement le fonctionnement de l'étape d'extraction.

La normalisation est constituée de deux processus : géométrique et photométrique.

#### **3.1. Normalisation Géométrique :**

Est nécessaire parce que la taille du visage à l'intérieur de l'image acquise peut varier en fonction de la distance entre le module d'acquisition et la personne. Le visage doit donc être extrait à partir de l'image et une transformation géométrique, pour obtenir une taille fixe, est appliquée. L'approche standard consiste à définir l'emplacement des centres des yeux dans une position constante au sein de l'image de sortie [21].

#### **3.2. Normalisation Photométrique :**

Un prétraitement photométrique tend à uniformiser l'éclairage dans une image et ainsi minimiser l'influence de l'illumination. Cela peut être effectué soit par des méthodes simples telle que l'égalisation d'histogramme, une correction gamma ou par des méthodes plus complexes tel que le lissage anisotropique ou la méthode retinex [11].

#### **Égalisation d'histogramme :**

Le but de l'égalisation est d'harmoniser la répartition des niveaux de gris de l'image. Elle permet de tendre vers un même nombre de pixels pour chacun des niveaux de l'histogramme.

Cette opération vise à augmenter les nuances dans l'image et donc son contraste (figure ІI.7) [7].

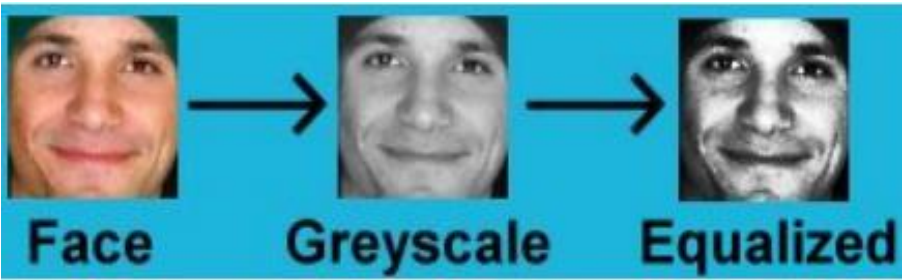

**Figure***.* **ІI***.***7 :** Histogramme de l'image avant et après égalisation [7].

#### **4. Reconnaissance de visage :**

Les trois méthodes de la reconnaissance faciale (globales, locales et hybrides) ont été définit dans le chapitre précédent, dans la partie suivante nous avons détaillé la méthode de reconnaissance faciale utilisée dans notre travail.

#### **4.1. Reconnaissance par LBPH « Local Binary Patterns Histograms »**

### **L'opérateur LBP :**

 $\begin{array}{c} \hline \end{array}$  $\overline{\phantom{a}}$  $\overline{\phantom{a}}$  $\overline{\phantom{a}}$  $\begin{matrix} \frac{1}{2} & \frac{1}{2} \\ \frac{1}{2} & \frac{1}{2} \end{matrix}$ 

 $\begin{array}{c} \hline \end{array}$  $\begin{array}{c} \n\end{array}$ ļ.  $\begin{array}{c} \n\end{array}$ ļ. Į  $\mathbf{L}$ ļ. ļ. J. ļ. ļ. ļļ, ļ. L'original de l'opérateur LBP a été proposé par **Ojala** et **al** en 1996 pour caractériser la texture d'une image. L'opérateur LBP prend comme entrée une matrice carrée d'ordre trois contenant les valeurs des pixels et retourne un code binaire de huit bits. L'opérateur décrit chaque pixel par la valeur relative des niveaux de gris des 8 pixels voisins. C'est-à- dire, étant donnée une matrice carrée d'ordre trois, nous prenons comme seuil la valeur du pixel central, ensuite nous attribuons la valeur 0 si la valeur du pixel est inférieure au seuil, 1 sinon. Ensuite, on concatène ces 8 valeurs pour former un code binaire. Enfin, pour obtenir le code LBP, on transforme ce code binaire en décimale [22].

Plus formellement, soient *gc* le niveau de gris du pixel central, *gp* les niveaux de gris de ses voisins, donc  $p = \{1...8\}$ . Le code binaire *T* est donc défini comme suit :

$$
T = (s (g0 - gc), s (g1 - gc) ... s (g7 - gc))
$$
 (Eq. II.6)

Avec:

 $s(x) = \begin{cases} 0 & \text{si } x < 0 \\ 1 & \text{sinon} \end{cases}$  (Eq. II.7)

Et:

ļ,

 $\begin{matrix} \vdots \\ \vdots \end{matrix}$  $\begin{matrix} \frac{1}{2} & \frac{1}{2} \\ \frac{1}{2} & \frac{1}{2} \end{matrix}$ ļ.  $\overline{\mathbf{r}}$  $\overline{\mathbf{r}}$ ļ. Į  $\begin{array}{c} \hline \end{array}$ Į Į  $\mathbf{L}$ ļ. ļ. ļ. ļ. J. ļ. J. ļ, ļ. J ļ,

$$
LBP(g_c) = \sum_{p=1}^{7} 2^p \times s(g_p - g_c)
$$
 (Eq. II.8)

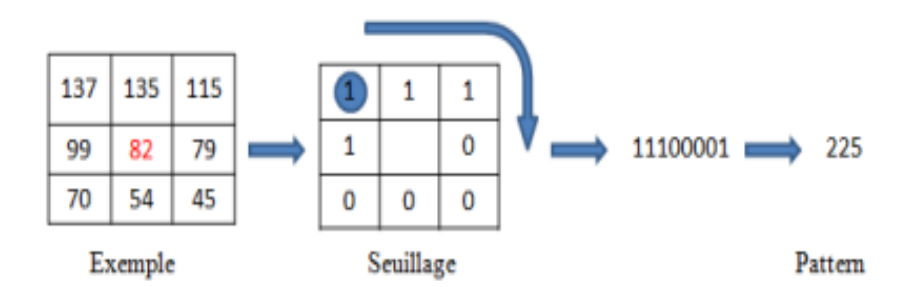

**Figure***.* **ІI***.***8 :** Un exemple d'opérateur LBP basique [23].

**Ojala** et **al**. Ont proposé deux variantes de la méthode LBP, la première est définie pour des voisinages de différentes tailles, ce qui permet de traiter la texture à différentes échelles, la seconde définie ce que l'on appelle les LBP uniformes.

#### **4.1.1. LBP multi échelle :**

Le concept du LBP multi-échelle, est fondé sur le choix du voisinage afin de calculer un code LBP pour pouvoir traiter les textures à différentes échelles. Un voisinage pour un pixel central est réparti sur un cercle et construit à partir de deux paramètres : le nombre de voisins "P" sur le cercle et un rayon "R" pour définir une distance entre un pixel central et ses voisins [23].

Soient g cle niveau de gris du pixel central,  $gP(P = 1 ... P)$  les niveaux de gris de ses voisins. Formellement, le calcul de code *LBP* (*P, R*) est similaire à ceux du LBP basique :

$$
LBP_{(P,R)}(g_c) = \sum_{p=0}^{p-1} 2^p \times s(g_p - g_c)
$$
 (Eq. II.9)

Mais, ici *gp* correspond aux valeurs des niveaux de gris des pixels voisins situés autour du pixel central avec un rayon R. La coordonnée des pixels voisins est donnée par l'équation suivante [22] :

$$
(x_{p_i}, y_{p_i}) = (x_p + R\cos(\frac{i}{P} \times 2\pi), y_p - R\sin(\frac{i}{P} \times 2\pi))
$$
 (Eq. II.10)

ļ.

ļ. ļ.  $\begin{matrix} \vdots \\ \vdots \end{matrix}$  $\begin{matrix} \vdots \\ \vdots \end{matrix}$ ļ.  $\begin{array}{c} \hline \end{array}$ ļ.

 $\begin{array}{c} \hline \end{array}$ ļ. ļ. ļ.  $\mathbf{L}$ ļ. Į J. Į ļ, ļ. ļ, ļ,  $\ddot{\phantom{0}}$ ļ. J ļ, 이 사람들은 이 사람들은 이 사람들은 이 사람들은 사람들은 사람들을 지키고 있다. 이 사람들은 사람들은 사람들은 사람들은 사람들은 사람들의 사람들은 사람들의 사람들은 사람들의 사람들을 지키고 있다.

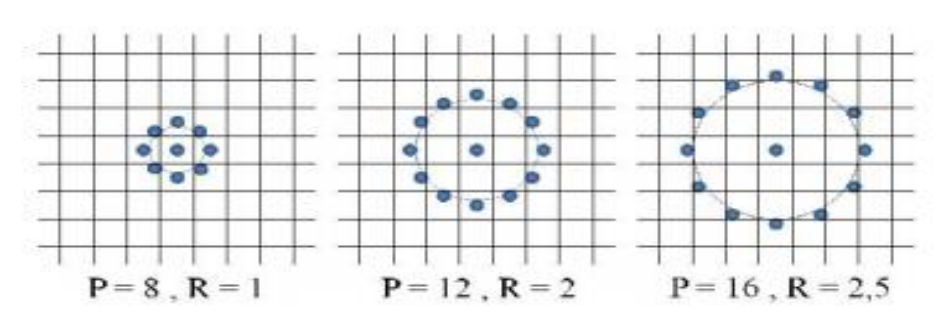

**Figure***.* **ІI***.***9 :** Quelques exemples de différents points de voisinage avec le rayon [11].

#### **4.1.2. LBP uniformes :**

Une autre extension de l'opérateur LBP basique est le **LBP uniforme** noté *LBP <sup>u</sup>*<sup>2</sup> . Un code LBP est dit uniforme s'il contient au plus deux transitions 1-0 ou 0-1 lorsque la chaîne binaire est regardée comme des cercles. Par exemple, 00000000,11111111 ne compte pas de transition et 0011110,10000111 contient deux transitions donc ils sont uniformes, tandis que 10010001, 11011101 ne le sont pas.

L'utilisation d'un code LBP uniforme a deux avantages majeurs :

- Le premier est le gain en mémoire et le gain en temps de calcul.
- Le deuxième est que *LBP <sup>u</sup>*<sup>2</sup> permet de détecter uniquement les textures locales importantes, comme les fins de lignes, les bords et les coins.
- OJALA a constaté que seuls 58 des 256 patterns LBP sont uniformes mais expérimentalement, il a été constaté que 90% des patterns rencontrés dans les images sont uniformes [11].

#### **4.1.3. LBP pour la reconnaissance de visages :**

La reconnaissance de visage à partir de LBP s'effectue en quelques étapes. Tout d'abord, étant donné une image de visage, nous calculons le code LBP de tous les pixels de l'image, et nous ne gardons que le LBP uniforme. Ensuite, l'image convertie est divisée en plusieurs petites sous-régions et on construit un histogramme pour chaque sous-région puis on concatène tous ces petits histogrammes en un grand histogramme représentant l'image des caractéristiques faciales. Quand seules les LBP uniformes sont utilisés, toutes les codes LBP non-uniformes sont étiquetés avec un histogramme unique, alors que chacun des codes uniformes est regroupé dans un histogramme unique. Par exemple, quand P=8, nous avons 58 codes uniformes mais l'histogramme est de dimension 59. Finalement, nous comparons les histogrammes en utilisant des distances pour la reconnaissance [22].

26

 $\begin{array}{c} \hline \end{array}$ ļ.

ļ. ļ. Į  $\parallel$ ļ.  $\begin{array}{c} \n\end{array}$ ļ, ļ. ļ, ļ, ļ,

ļ.

Cette méthode de reconnaissance est connue sous le nom de « *Local Binary Pattern Histograms (LBPH)* ».

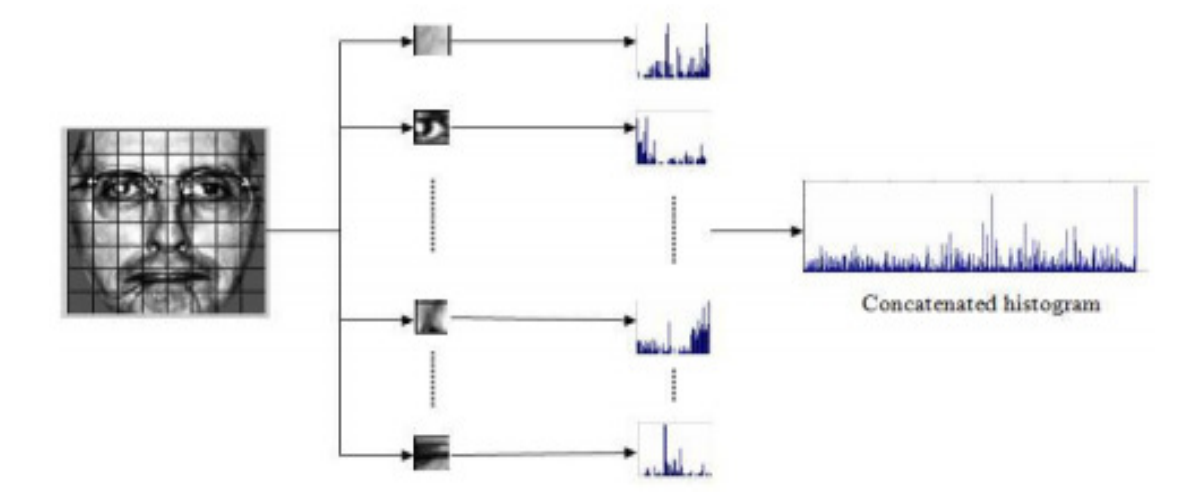

**Figure***.* **ІI***.***10 :** Image de visage divisée en 64 régions, pour chaque région un histogramme [11].

Etant donnés deux histogrammes de LBP H1, H2 de deux visages, l'étape suivante est d'utiliser une métrique pour calculer la similarité entre ces deux histogrammes. En testant les trois métriques  $X^2$ [11] :

$$
X2(H^1, H^2) = \sum_{i} \frac{(H_i^1 - H_i^2)^2}{H_i^1 + H_i^2}
$$
 (Eq. II.11)

#### **4.1.4. Avantages et inconvénients de LBPH :**

#### **Les avantages :**

- o Pouvoir discriminant élevé.
- o Simplicité informatique.
- o Invariance aux niveaux de gris.
- o Bonne performance.

#### **Les inconvénients :**

- o Non invariant aux rotations.
- o La taille des fonctionnalités augmente exponentiellement avec le nombre de voisins.
- o Augmentation de la complexité informatique en termes de temps et d'espace.

ļ. ļ. ļ. ļ. ļ. Į ļ, ļ. Į ļ. ļ J. Į Į.  $\overline{\mathbf{r}}$  $\overline{\mathbf{r}}$  $\overline{\phantom{a}}$  $\overline{\mathbf{r}}$  $\overline{\mathbf{r}}$ ļ.  $\overline{\mathbf{r}}$  $\overline{\mathbb{I}}$ ļ.  $\mathbf{L}$ Į ļ. ļ. ļ. Į ļ. ļ. ļ.

 $\frac{1}{2}$  ,  $\frac{1}{2}$  ,  $\frac{1}{2}$ 

ļ, ļ ļ. ļ,

ļ,

o Les informations structurelles capturées par celui-ci sont limitées (Seule la différence de pixels est utilisée, les informations de magnitude sont ignorées) [24].

### **5. Les bases de données faciales :**

Pour l'évaluation des algorithmes de reconnaissance faciale il y'a plusieurs bases de visages qui ont été développées. Chacune comporte des conditions de prises de vues différentes**.** Les bases les plus anciennes ORL et YALE, ont été le plus utilisées et permettent de comparer plus facilement de nouvelles méthodes à cette de l'état de l'art, et les plus récente COLOR, FERET, FRGC, CVL, AR, et IV2 contiennent plus de personnes et sont donc utilises pour des évaluations à plus grand échelle. Il y'a d'autre bases UMIST, BANCA**,** PF01, Yale et PIE sont disponibles et destinées à des évaluations adaptées à certaines variabilités du visage, ces tris dernier bases (PF01, Yale et PIE) disposent d'un nombre important de poses différentes mais renferment seulement quelques dizaines de personnes acquises lors d'une seule session**.** Ces bases de données sont généralement adaptées aux besoins de quelques algorithmes spécifiques de reconnaissance ou elles sont collectées dans le cadre d'un projet [3].

#### **6. Conclusion :**

Dans ce chapitre nous avons présenté les méthodes de détection de visage plus précisément la méthode de viola et Jones. Cette dernière est basée sur l'apparence, elle est capable de détecter efficacement et en temps réel des objets dans une image. La méthode de Viola et Jones est l'une des méthodes les plus connues et les plus utilisées en particulier pour la détection de visage. Ensuite nous avons présenté la méthode utilisée dans ce travail pour la reconnaissance faciale. La méthode LBPH est une méthode locale utilisée initialement pour caractériser les textures.

# *Chapitre ІII*

# **Conception du système**

ļ.

ļ.

ļ ļ. ļ.  $\begin{matrix} \vdots \\ \vdots \end{matrix}$  $\overline{\mathbf{r}}$  $\ddot{\phantom{0}}$  $\overline{\mathbf{r}}$  $\overline{\mathbf{r}}$ 

 $\mathbf{L} = \mathbf{L} \cdot \mathbf{L}$ 

Į ļ. Į ļ.  $\overline{\mathbb{I}}$ Į ļ. ļ. ļ. ļ,

ļ,

ļ.

#### **1. Introduction :**

Dans ce chapitre nous aborderons une description générale de notre application qui consiste à développer une application permettant la reconnaissance des visages des personnes à partir d'une séquence vidéo. Par la suite nous expliquerons l'architecture détallée de notre application à travers des diagrammes.

#### **2. Conception globale :**

L'entrée de notre application est une séquence vidéo donc pour commencer il faut allumer la webcam. Une fois la scène est capturée on décompose la vidéo en un ensemble d'images puis on utilise la méthode de Viola et Jones pour localiser les visages dans ces images. Pour vérifier l'existence de la personne recherchée dans la base de données il faut d'abord traiter les images pour passer à la phase de reconnaissance qui est basée sur la méthode LBP. La sortie est l'identité (nom et prénom) du visage détecté dans la vidéo et reconnu dans la base de données.

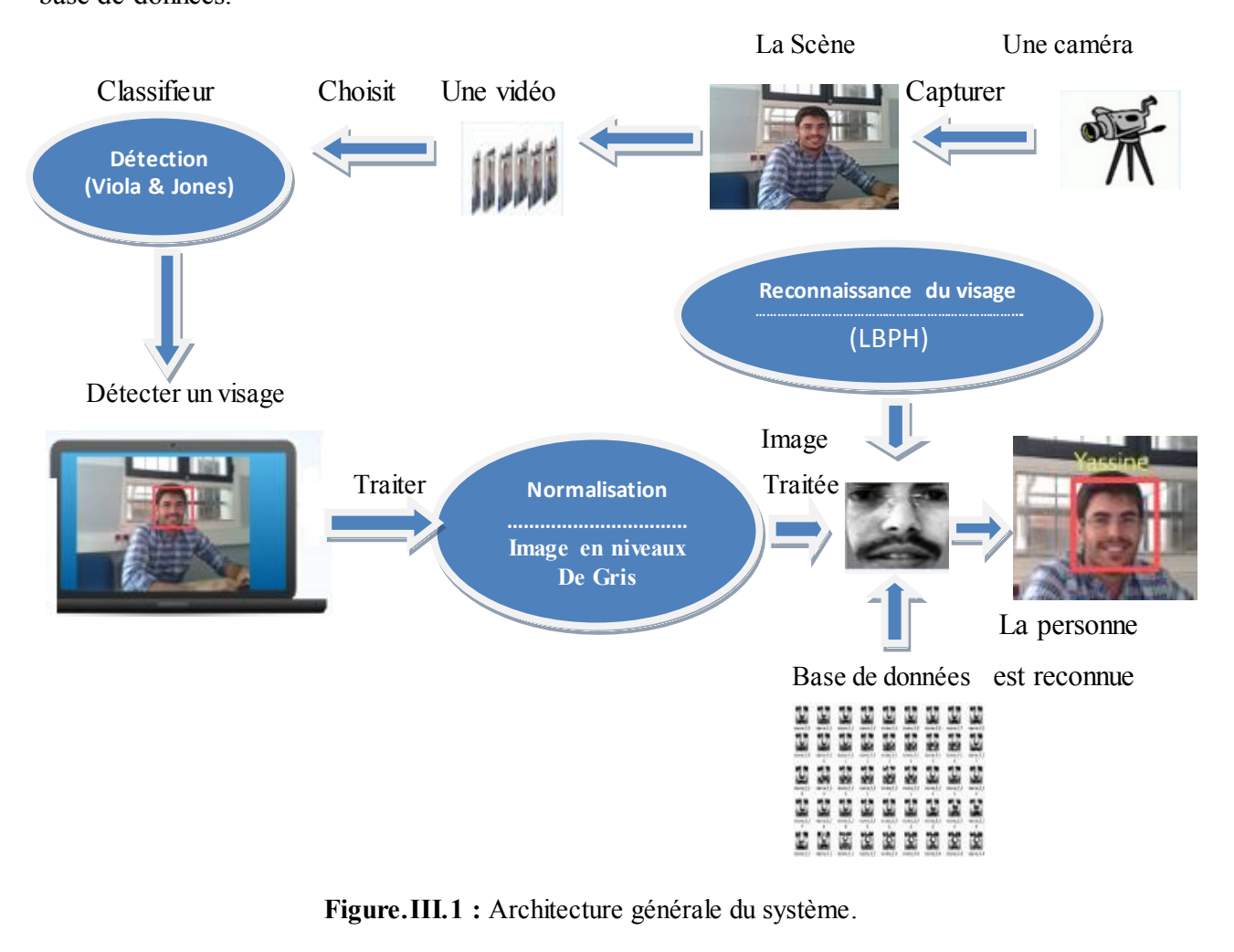

ļ.

 $\begin{array}{c} \hline \end{array}$ 

### **3. Conception détaillée :**

#### **3.1. Diagrammes de cas d'utilisation :**

Les rôles des diagrammes de cas d'utilisation sont de recueillir, d'analyser et d'organiser les besoins, ainsi que de recenser les grandes fonctionnalités d'un système. Il s'agit donc de la première étape pour la conception d'un système. Les besoins fonctionnels de notre système sont :

- Récupérer la vidéo à analyser.
- Découper la séquence vidéo en un ensemble d'images.
- Détecter les visages dans chaque image de la vidéo.
- Enregistrer chaque image dans l'entrepôt.
- Calculer les distances caractéristiques des images cibles et celles de test.
- Comparer l'image cible avec les images de test.
- Retourner le résultat de reconnaissance.
- Retourner le taux de ressemblance.

### **3.1.1. Diagramme de cas d'utilisation « reconnaitre les visages » :**

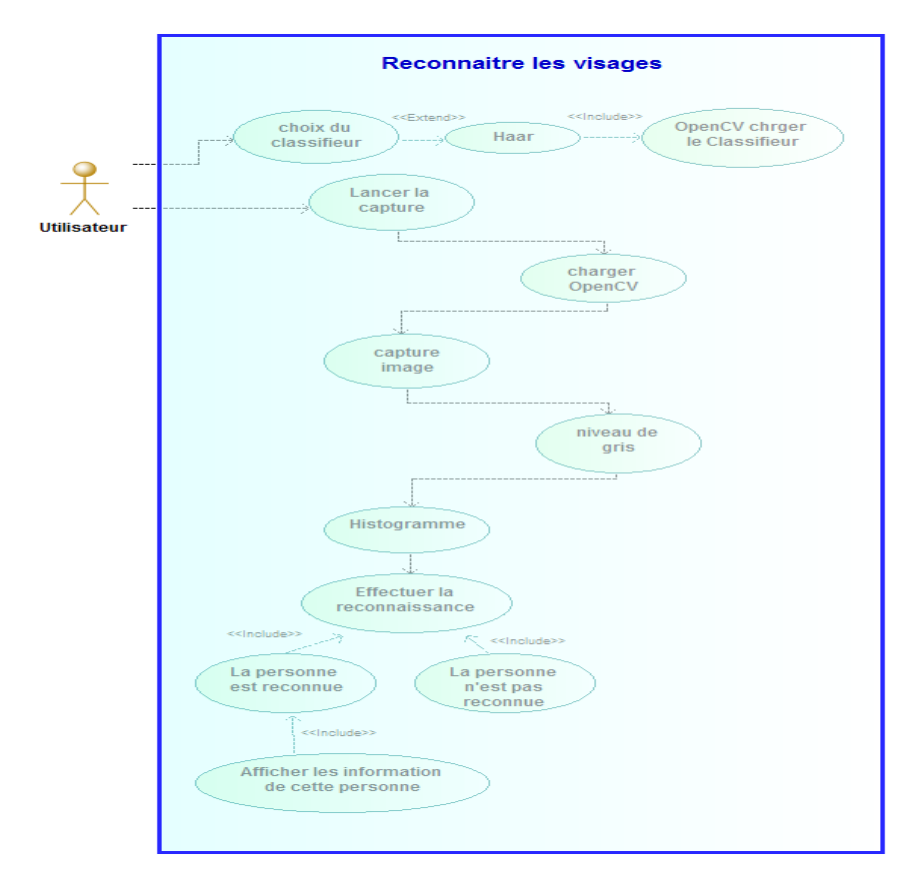

**Figure***.* **ІII***.***2 :** Diagramme de cas d'utilisation « Reconnaître les visages ».

31

 $\parallel$ 

ļ.

Dans ce cas d'utilisation, l'utilisateur ouvre la vidéo à analyser et lance la reconnaissance. Ensuite, le système effectue la reconnaissance. Deux résultats existent : soit la personne n'est pas reconnue (n'existe pas dans la base) soit elle est reconnue (existe dans la base). Pour ces deux cas, l'application devrait retourner le taux de ressemblance [26].

#### **3.1.2. Diagramme de cas d'utilisation « gérer la base de données »**

Dans ce cas d'utilisation, l'utilisateur peut gérer la base de données en ajoutant ou en supprimant des données.

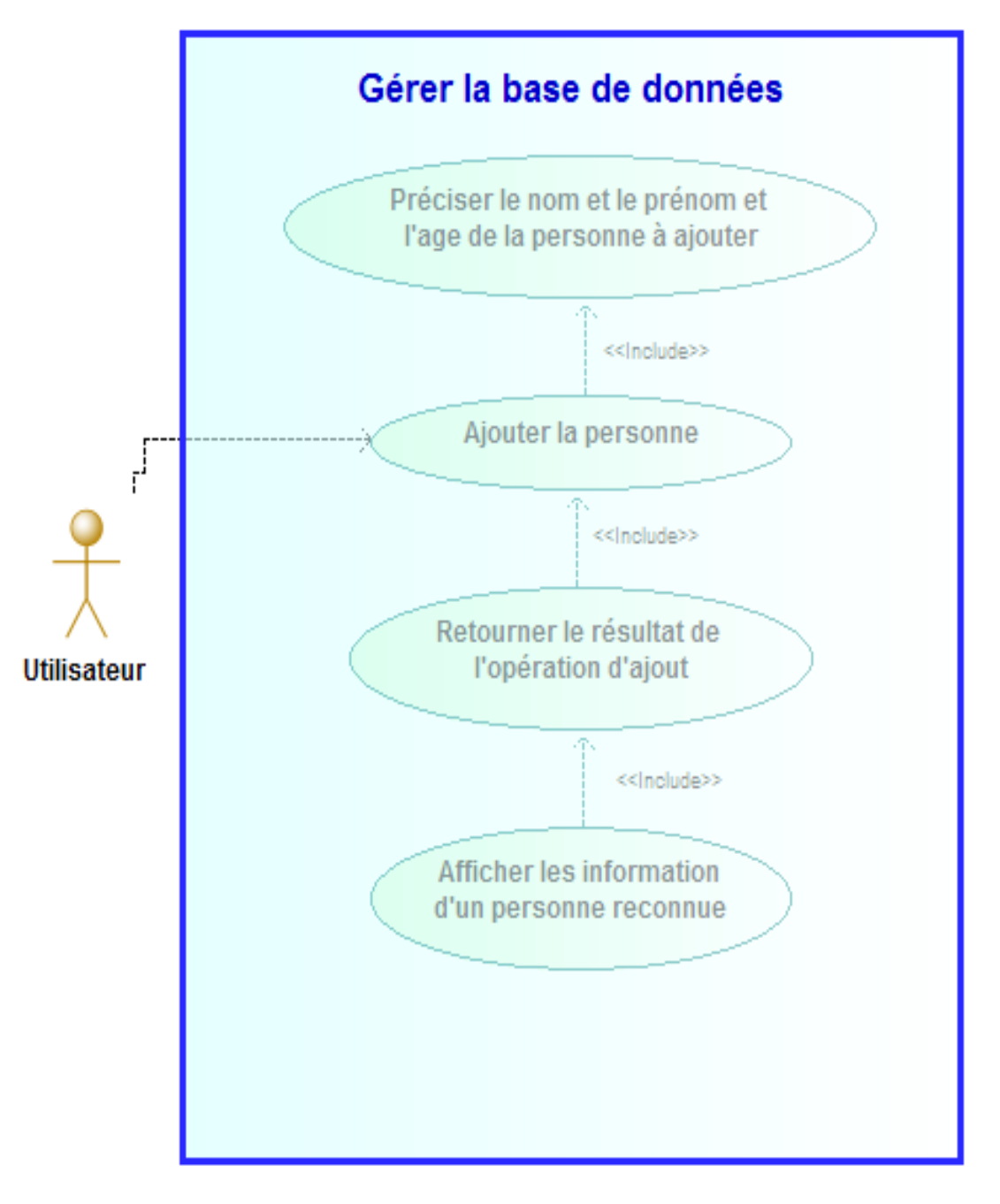

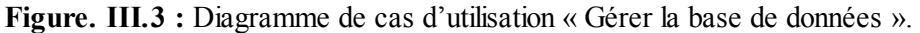

Ţ

#### **3.2. Diagrammes des séquences :**

Les diagrammes de séquences sont la représentation graphique des interactions entre les acteurs et le système selon un ordre chronologique. Le diagramme de séquence permet de montrer les interactions d'objets dans le cadre d'un scénario d'un diagramme des cas d'utilisation.

#### **3.2.1. Diagramme de séquence « identification » :**

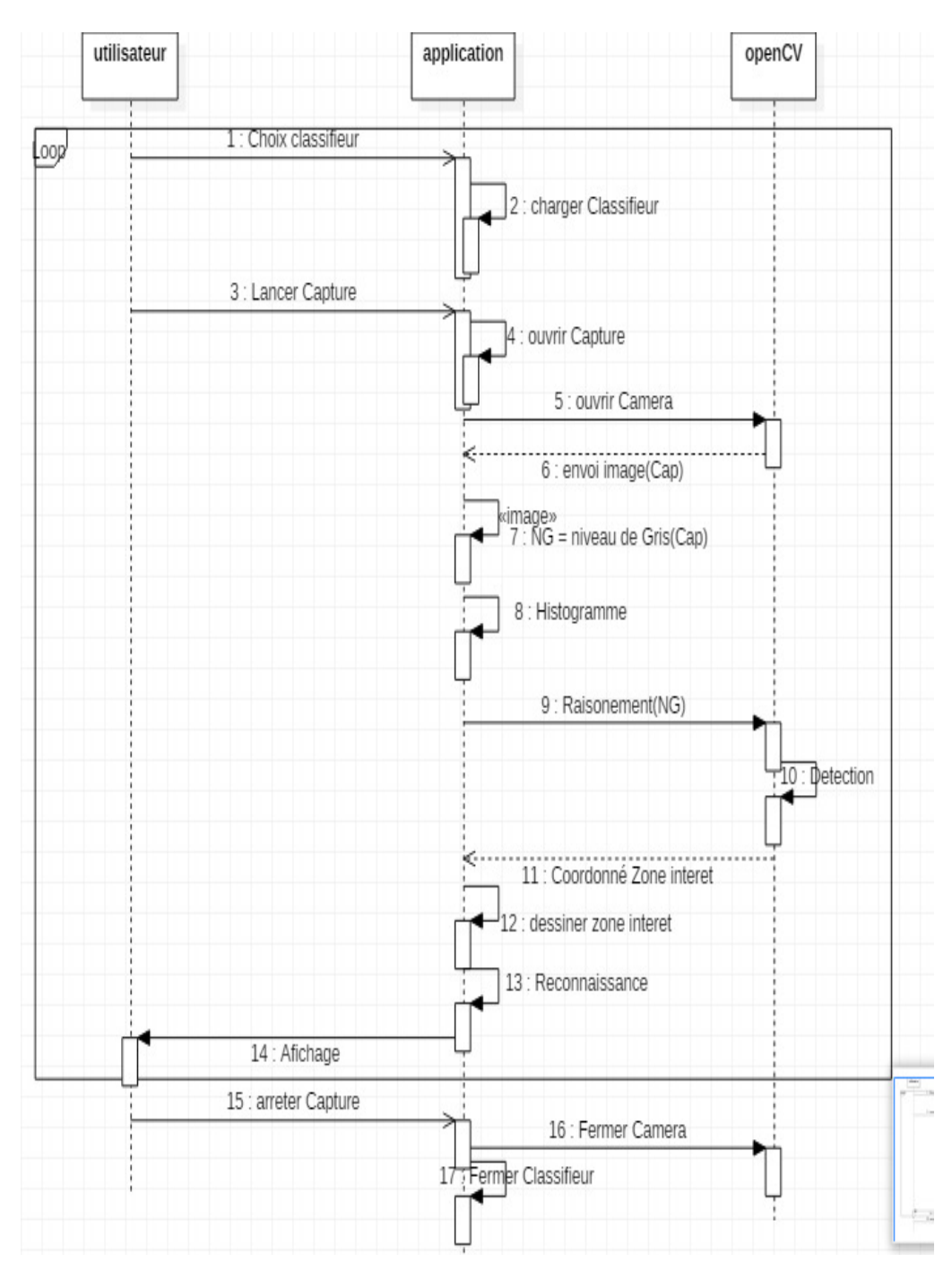

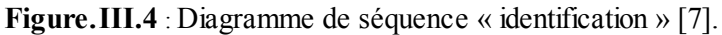

#### Chapitre III Conception du système

 $\overline{1}$ 

 $\frac{1}{2}$  ,  $\frac{1}{2}$  ,  $\frac{1}{2}$  ,  $\frac{1}{2}$  ,  $\frac{1}{2}$  ,  $\frac{1}{2}$  ,  $\frac{1}{2}$  ,  $\frac{1}{2}$  ,  $\frac{1}{2}$  ,  $\frac{1}{2}$  ,  $\frac{1}{2}$  ,  $\frac{1}{2}$  ,  $\frac{1}{2}$  ,  $\frac{1}{2}$  ,  $\frac{1}{2}$  ,  $\frac{1}{2}$ 

Dans le diagramme de séquence précédent, l'utilisateur est l'acteur dans notre application, il choisit le classifieur (LBP ou Haar Cascade) qui convient et puis il lance la capture. Cette dernière sera décomposée en un ensemble d'images dans chacune d'elles, nous détectons le visage à l'aide d'OpenCV qui applique un algorithme de détection du visage [7].

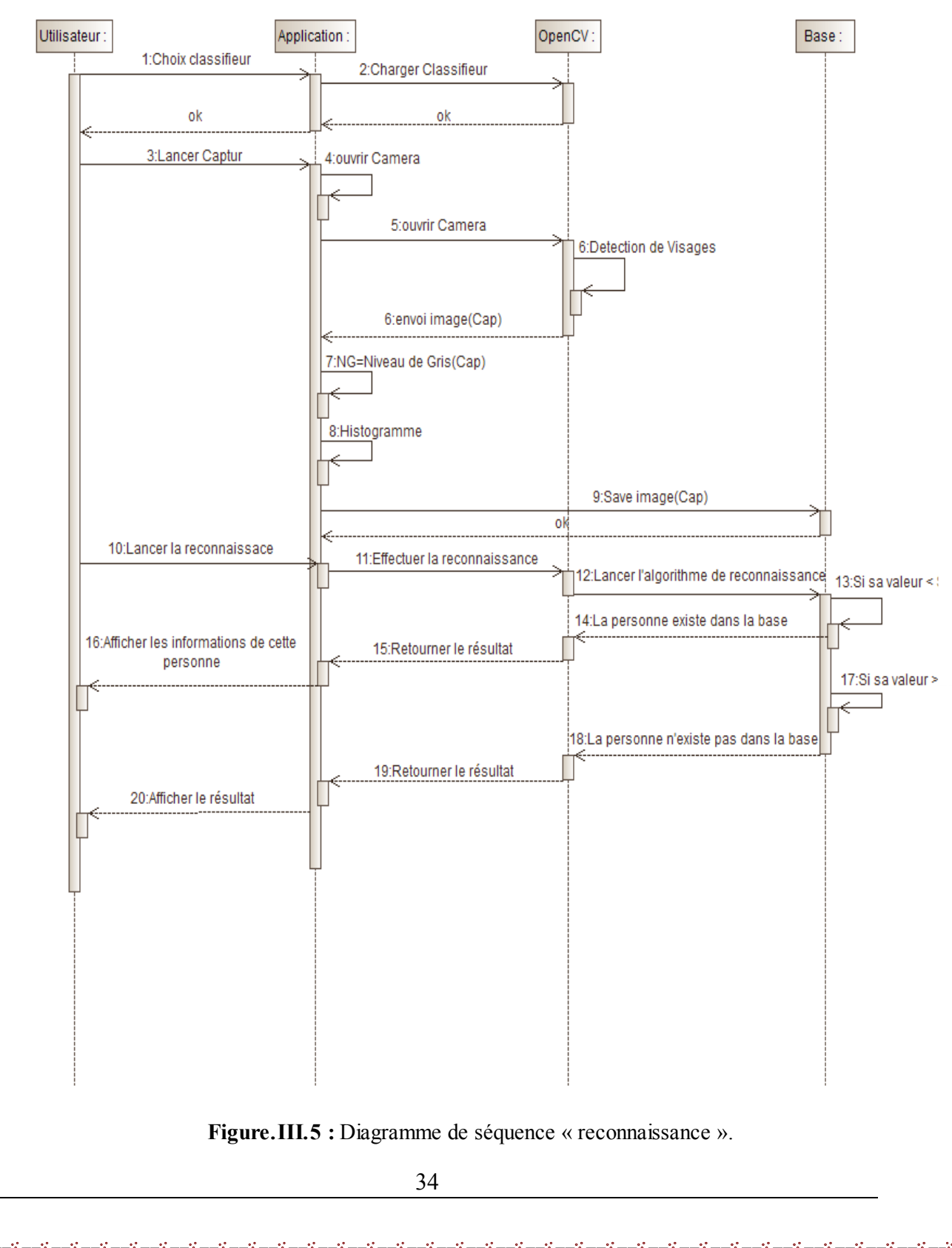

#### **3.2.2. Diagramme de séquence « reconnaissance » :**

 $\overline{\mathbb{Q}}$ 

Dans le diagramme de séquence précédent, l'utilisateur introduit la vidéo à analyser, lance l'algorithme de reconnaissance et l'application décide, suivant la valeur de différence comparée au seuil déjà fixé, si la personne existe dans la base de données ou pas. Si oui, il affiche le taux de ressemblance [26].

### **4. Organigrammes :**

ļ.

 $\overline{\phantom{a}}$ 

### **4.1. Organigramme de la méthode de détection de visage « Viola & Jones » :**

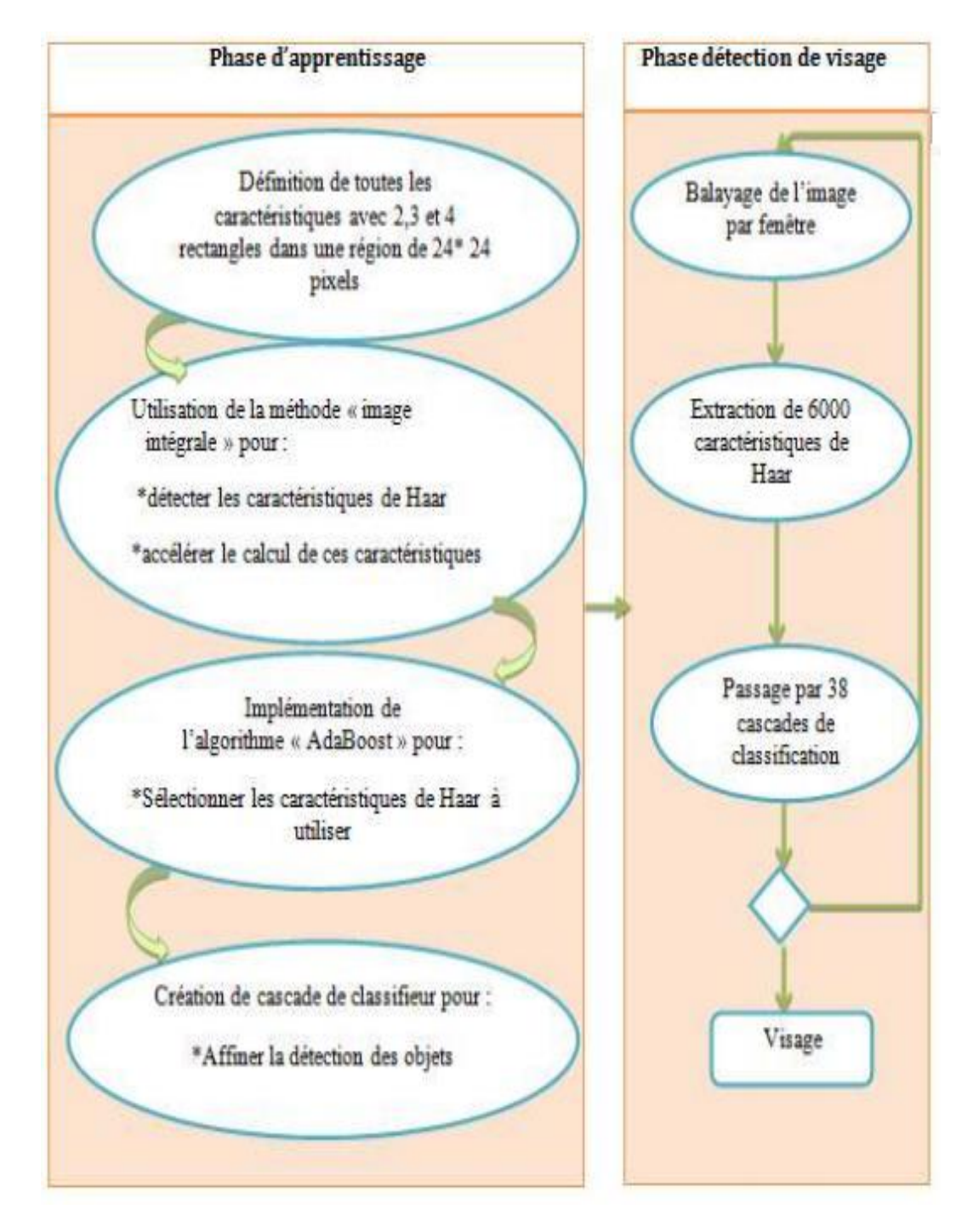

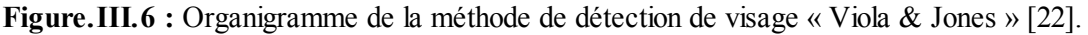

### **Apprentissage :**

L'apprentissage est réalisé sur un très large ensemble d'images positives (c'est-à-dire contenant l'objet) et négatives (ne contenant pas l'objet). Plusieurs milliers d'exemples sont en général nécessaires. Cet apprentissage comprend :

- **1.** Le calcul des caractéristique pseudo-Haar sur les exemples positifs et négatifs.
- **2.** L'entraînement de la cascade : à chaque étage de la cascade, un classifieur fort est entraîné par AdaBoost. Il est construit par ajouts successifs de classifieur faibles entraînés une sur sur une entraînés une des sur une de la surce de la contraînée de la contra seule caractéristique, jusqu'à l'obtention de performances et de fausse alarme souhaités pour l'étage.

#### **Détection :**

ļ.

ļ.

ļ ļ, ļ.  $\begin{matrix} \vdots \\ \vdots \end{matrix}$  $\begin{matrix} \frac{1}{2} & \frac{1}{2} \\ \frac{1}{2} & \frac{1}{2} \end{matrix}$  $\ddot{\phantom{0}}$  $\begin{array}{c} \n\end{array}$  $\begin{array}{c} \n\end{array}$ ļ.  $\begin{array}{c} \hline \end{array}$ ļ. ļ.  $\begin{array}{c} \n\vdots \\
\vdots\n\end{array}$  $\parallel$ ļ. ļ. J. ļ. ļ. ļļ, ļ. ļ, ļ, ļ. J ļ,  $\parallel$  La détection s'applique sur une image de test, dans laquelle on souhaite déceler la présence et la localisation d'un objet suivant les étapes :

- Parcours de l'ensemble de l'image à toutes les positions et échelles, avec une fenêtre de taille  $24 \times 24$  pixels, et application de la cascade à chaque sous-fenêtre, en commençant par le premier étage,
- Calcul des caractéristiques pseudo-Haar utilisées par le classifieur de l'étage courant,
- Puis calcul de la réponse du classifieur,
- Ensuite passage à l'étage supérieur si la réponse est positive, à la sous-fenêtre suivante sinon,
- Enfin l'exemple est déclaré positif si tous les étages répondent positivement,
- Fusion des détections multiples : l'objet peut en effet générer plusieurs détections, à différentes positions et échelles ; cette dernière étape fusionne les détections qui se chevauchent pour ne retourner qu'un seul résultat [19].

### **4.2. Organigramme de prétraitement :**

Notre système de reconnaissance est basé sur la méthode LBP qui utilise des images en niveaux de gris. Le prétraitement des images inclut les opérations suivantes : convertir une image d'entrée RVB (en couleur) en une image en niveaux de gris, redimensionner l'image à une dimension cohérente, puis appliquer l'égalisation d'histogramme pour standardiser automatiquement la luminosité et le contraste des images [14].

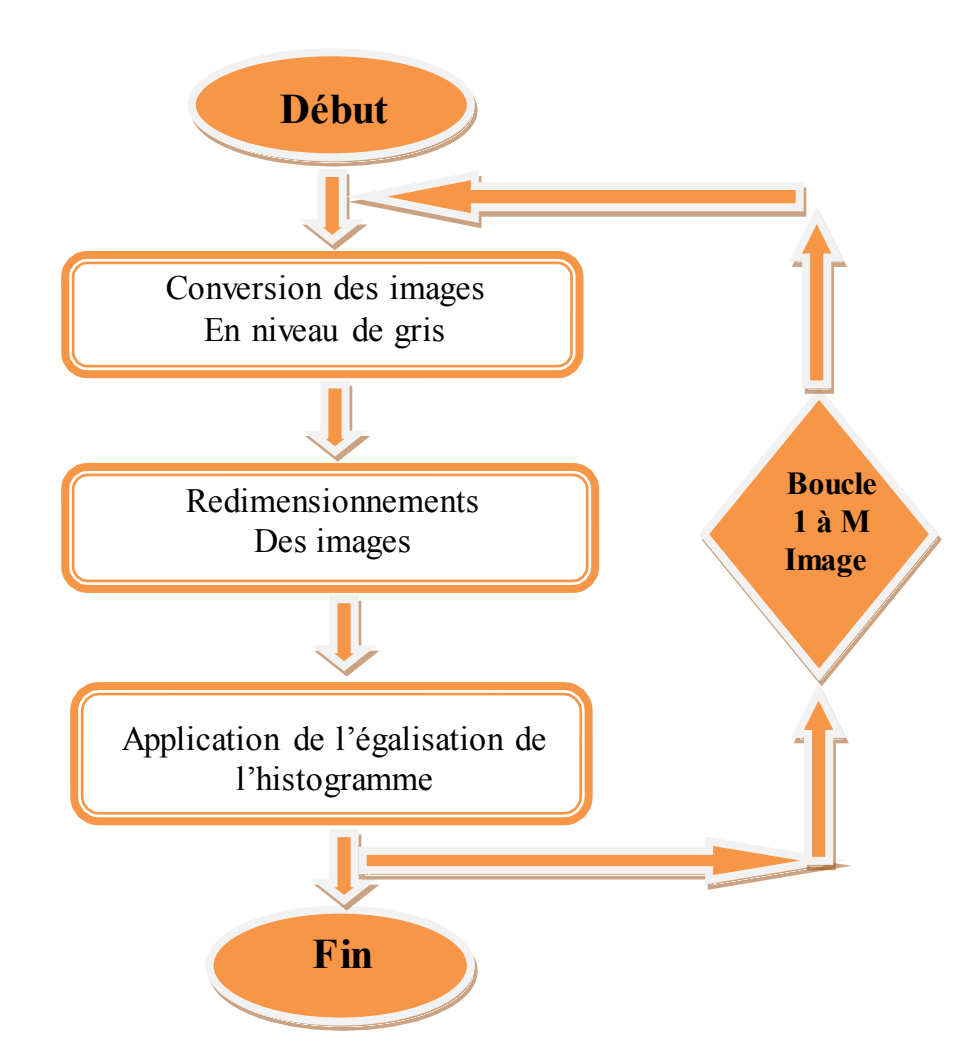

**Figure***.***ІII***.***7 :** Organigramme du prétraitement [14].

## **4.3. Organigramme de la méthode de reconnaissance de visage « LBP** » :

Etant donné un ensemble d'images prétraitées, les étapes de la méthode de reconnaissance LBPH sont les suivantes :

**1.** Calcul du code LBP et construction de son histogramme associé pour tous les images

de la base.

ļ. ļ.  $\begin{array}{c} \hline \end{array}$  $\overline{\phantom{a}}$ ļ.

 $\parallel$ ļ. ļ. ļ, ļ  $\parallel$ I,

- **2.** Calcul du code LBP et construction de son histogramme associé pour l'image de test.
- **3.** Une mesure de similarité, qui compare l'histogramme de l'image de test avec les histogrammes de toutes les images de la base, est réalisée pour la phase de reconnaissance [24].

이 가을 하는 것이 있다. 이 사람은 이 사람들은 이 사람들은 이 사람들은 사람들은 이 사람들은 사람들은 사람들은 사람들은 사람들은 사람들의 사람들은 사람들의 사람들은 사람들의 사람들을 지키고 있다.

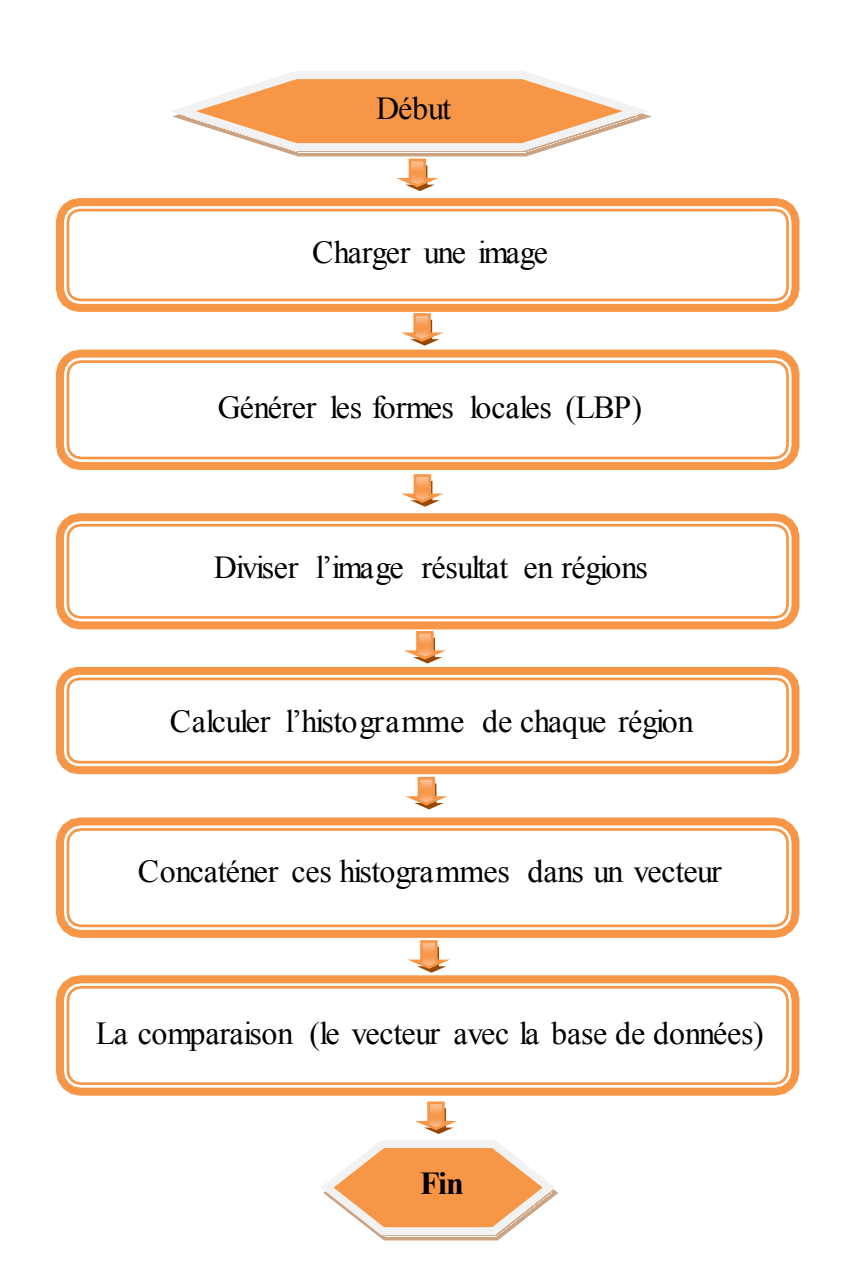

 **Figure***.***ІII***.***9 :** l'organigramme de la méthode de reconnaissance de visage « LBP » [11]

#### **5. Conclusion :**

ļ, ļ. ļ. ļ, ļ

Ce chapitre a décrit la conception globale et détaillée de notre système, il a présenté la démarche suivie dans ses différentes phases : la détection des visages, le prétraitement et la reconnaissance des visages par la méthode LBPH. Le chapitre suivant sera consacré à l'implémentation de notre système de reconnaissance.

# *Chapitre IV*

# *Implémentation*

ļ.

ļ ļ. ļ.  $\begin{array}{c} \n\end{array}$ ļ.

 $\begin{array}{c} \hline \end{array}$ ļ,

 $\begin{array}{c} \hline \end{array}$ ļ.

ļ. ļ.  $\begin{array}{c} \hline \end{array}$  $\parallel$ Į ļ. J. Į ļ. ļ. ļ,

ļ, ļ. #### **1. Introduction :**

La réalisation est une activité qui consiste à passer du résultat de la conception détaillée à un ensemble de programmes ou de composants de programmes. Nous avons présenté dans le chapitre précédent la conception du notre système de reconnaissance faciale qui permet de détecter un visage dans une séquence vidéo ou une image puis le reconnaitre en utilisant la méthode LBP. Dans ce chapitre on s'intéresse à l'implémentation de notre application, on va présenter les outils et les langages utilisés pour la réalisation du système proposé. Puis on donne quelques captures d'écrans de notre application démontrant les résultats obtenus.

#### **2. Environnement du travail :**

Dans cette partie, nous présenterons les environnements matériels et logiciels de notre travail.

#### **2.1. Environnement matériel :**

Afin de bien mener ce projet, nous avons utilisé un PC dont les principales caractéristiques sont les suivantes :

- Marque de processeur : Intel(R) Core*TM* i3-3217U.
- Vitesse de processeur : 1.8 GHZ
- Mémoire installée (RAM) : 4.00Go.
- Système d'exploitation : Microsoft Windows 7 Professionnel.
- Type de système : système d'exploitation 64 bits.
- Webcam intégrée : 15.6<sup>M</sup> HD.

#### **2.2. Environnement logiciel :**

Dans ce qui suit, nous allons expliquer les raisons de nos choix du langage de programmation et des outils de développement les plus adéquats avec nos différents besoins, ce qui va nous permettre d'atteindre au mieux et le plus rapidement nos objectifs, aussi de bien mener la phase d'implémentation.

#### **2.2.1. Choix du langage de programmation :**

C ha p it r e *IV* Implémentation

이 사람들은 사람들은 사람들은 사람들은 사람들은 사람들을 지키기 위한 사람들은 사람들을 지키는 것이라고 하고 있다. 이 사람들은 사람들은 사람들은 사람들은 사람들의 사람들은 사람들을 지키기 위한 사람들을 지키고 있다.

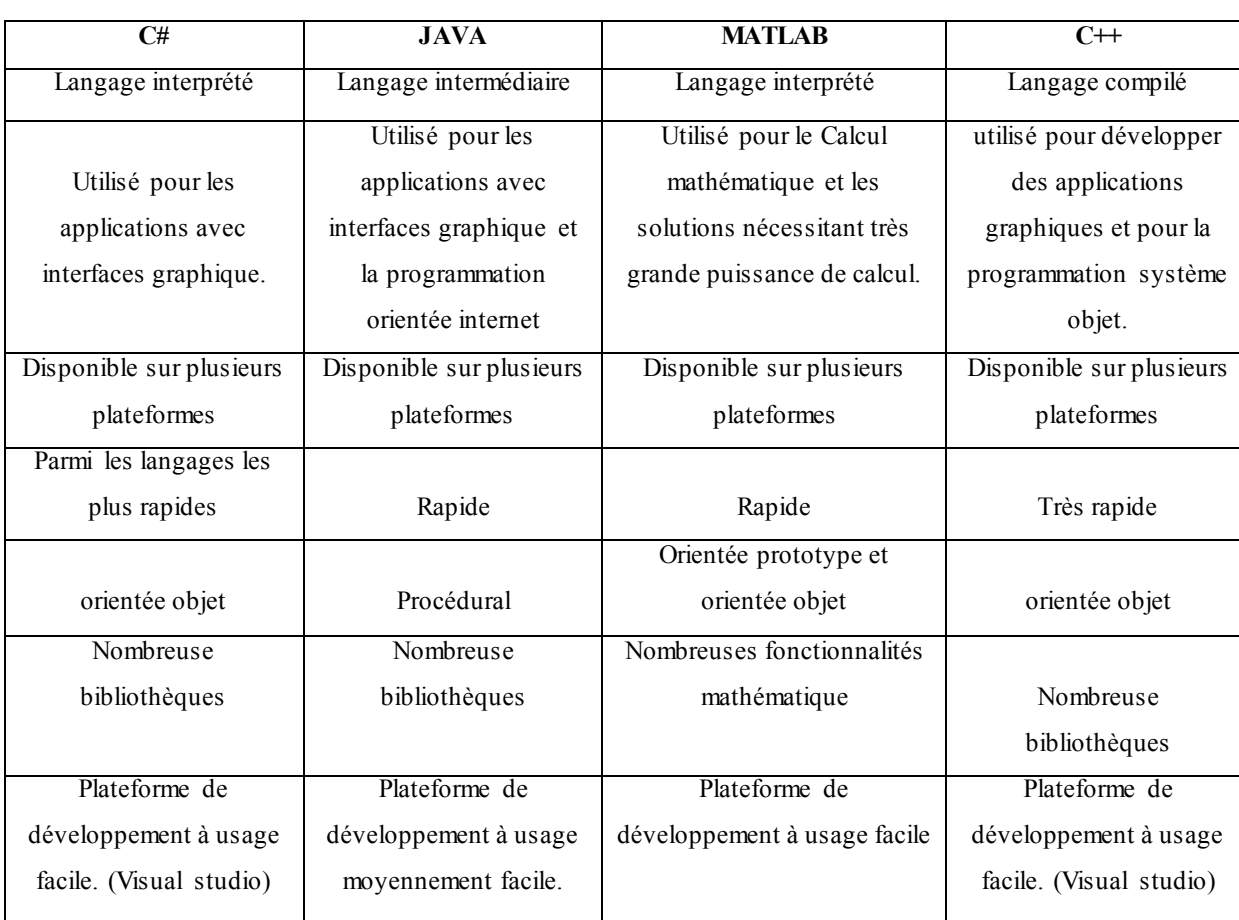

**Tableau***.* **IV***.***1:** Tableau comparative entre langage de programmation [7].

Pour connaître les tendances sur du plus long terme, intéressons-nous maintenant à un second tableau de l'index TIOBE. Il montre l'évolution de la popularité de 13 langages depuis 1985 :

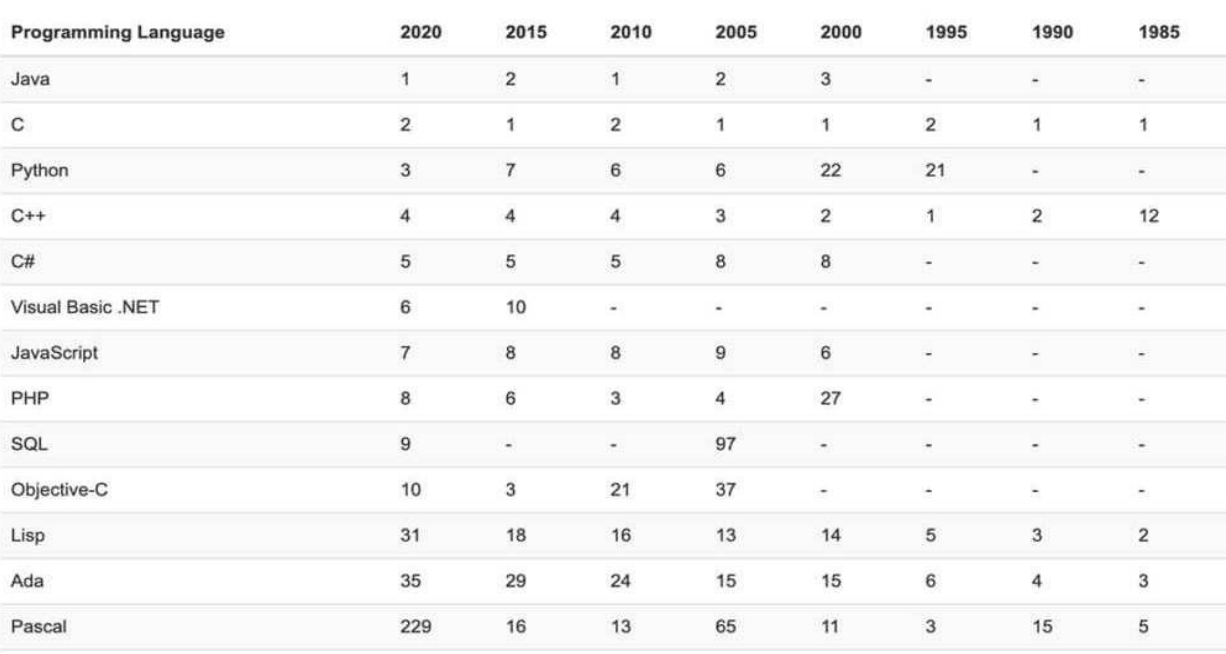

**Tableau***.* **IV***.***2:** Tableau listant les 20 premiers langages, et leur évolution par rapport à l'année dernière [37].

41

ļ. ļ. ļ. ļ.

ļ.

ļ ļ, Į

 $\frac{1}{2}$  ,  $\frac{1}{2}$ 

 $\overline{\mathbf{r}}$ ļ. ļ.  $\begin{matrix} \vdots \\ \vdots \end{matrix}$ ļ,  $\ddot{\phantom{0}}$  $\overline{\mathbf{r}}$ 

 $\overline{\mathbf{r}}$ ļ.

ļ.

ļ. Į  $\mathbf{L}$ ļ. Į ļ. Į ļ. ļ. ļ. ļ Ï. ļ, ļ. ļ,  $\parallel$ J. ļ.  $\mathbb{I}$ ľ

#### C hap it r e *IV* Implémentation

D'après le tableau comparatif précédent, les deux langages de programmation les plus privilégiés sont JAVA et C++. Cependant, le langage C++ possède plus de souplesse pour la maintenance et le développement que le langage JAVA dans le domaine de l'imagerie et de l'embarqué.

Java est aujourd'hui un langage aussi rapide que le c++ pourvu qu'on ne l'utilise pas pour une application très lourde. Java est connue et donc il y a plus de chance de trouver des documentations, des développeurs java. En plus du fait que notre maitrise de Java est plus convaincante que celle de c++, donc c'est la raison de notre choix pour implémenter notre application.

#### **2.2.2. Outils de développement :**

#### **Modelio :**

Modelio est un outil de modélisation UML (Unified Modeling Language) open source disponible sur les plates-formes Windows, Linux et Mac [32]. Nous avons utilisé Modelio pour modéliser les diagrammes de cas d'utilisation et les diagrammes de séquences.

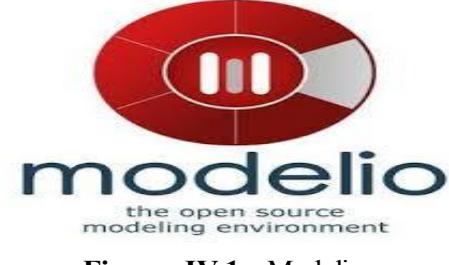

**Figure***.* **IV***.***1 :** Modelio.

#### **Eclipse :**

Dans le contexte de l'informatique, Eclipse est un environnement de développement intégré (IDE) pour le développement d'applications utilisant le langage de programmation Java et d'autres langages de programmation tels que  $C/C++$ , Python, PERL, Ruby, etc.

Eclipse peut être utilisé comme IDE pour tout langage de programmation pour lequel un plugin est disponible. Le projet Java Développent Tools (JDT) fournit un plug-in qui vous permet d'utiliser un IDE Java et le Java Développent Kit (JDK) est un plug-in. Dans ce qui permet à Eclipse d'être utilisé pour développer une application en C / C ++, le plug-in Eclipse Scala permet à Eclipse d'être utilisé comme IDE pour développer des applications Scala et PHPeclipse est un plugin complet pour PHP qui fournit un outil de développement complet pour PHP La plate-forme Eclipse et d'autres plugins de la fondation Eclipse sont publiés sous la licence publique Eclipse (EPL). EPL garantit qu'Eclipse est téléchargeable et installée gratuitement. Cela permet également à Eclipse d'être modifié et distribué [33].

### C hap it r e *IV* Implémentation

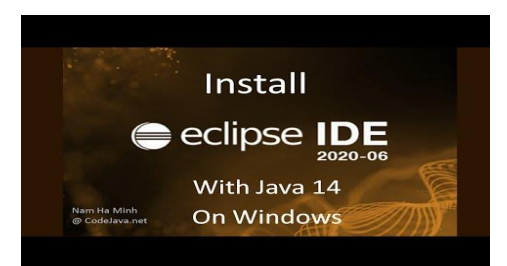

**Figure***.* **IV***.***2 : Eclipse.**

#### **XAMPP :**

XAMPP est un utilitaire qui Install et configure automatiquement un environnement de travail complet pour le développement et le teste des applications Web. Il regroupe un serveur web apache, un serveur FTP, un serveur de messagerie SMTP(Mercury), un serveur de base de données MySQL et le langage PHP ainsi que des outils qui facilitent le développement tel l'administrateur de bases de données MySQL, PhpMyAdmin. [36].

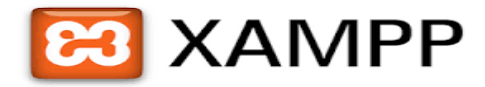

#### **Figure***.* **IV***.***3 : XAMPP.**

#### • OpenCV:

ļ. ļ.

 $\parallel$ ļ.

 $\overline{\phantom{a}}$ 

ļ ļ, ļ, ļ. OpenCV (Open Source Computer Vision Library) est une bibliothèque de logiciels de vision artificielle et d'apprentissage automatique. La bibliothèque dispose de plus de 2500 algorithmes optimisés qui comprennent un ensemble complet d'algorithmes de vision artificielle et d'apprentissage automatique classiques et à la pointe de la technologie. Ces algorithmes peuvent être utilisés pour détecter et reconnaitre (des visages, identifier des objets, classer des actions humaines …etc.). OpenCV est une librairie open source développée en C/C++, elle a été conçue pour l'efficacité de calcul et avec un fort accent sur les applications en temps réel, elle dispose d'interfaces C ++, Python et Java et prend en charge Windows, Linux, Mac OS, iOS et Android [34].

Parmi les caractéristiques d'Open CV on peut citer :

- Analyse du mouvement (flot optique, segmentation de mouvement, suivi).
- Reconnaissance d'objets (Eigen-méthodes, HMM).
- Diverses structures de données dynamiques (listes, les files d'attente, ensembles, arbres, graphes).

 $\mathbf{L}$ 

 $\frac{1}{2}$  ,  $\frac{1}{2}$  ,  $\frac{1}{2}$ 

ļ. ļ. Į ļ, 

ļ.

ļ

ļ. ļ.

 $\overline{\mathbf{r}}$  $\overline{\phantom{a}}$ ļ.  $\overline{\mathbf{r}}$  $\overline{\mathbb{I}}$ 

 $\frac{1}{2}$  ,  $\frac{1}{2}$  ,  $\frac{1}{2}$ 

 $\frac{1}{2}$ ļ.  $\mathbf{L}$ 

 $\ddot{\cdot}$   $\ddot{\cdot}$   $\ddot{\cdot}$   $\dddot{\cdot}$ 

 $\frac{1}{2}$  ,  $\frac{1}{2}$  ,  $\frac{1}{2}$  ,  $\frac{1}{2}$  ,  $\frac{1}{2}$ 

 $\frac{1}{2}$  ,  $\frac{1}{2}$  ,  $\frac{1}{2}$  ,  $\frac{1}{2}$ 

ļ.

 $\frac{1}{2}$  ,  $\frac{1}{2}$  ,  $\frac{1}{2}$ 

ļ,

 $\frac{1}{2} = \frac{1}{2} = \frac{1$ 

ļ.  $\parallel$ 

 $\cdot\cdot\cdot\cdot=$  :

 $\mathbf{L}$ J.  Traitement de l'image de base (filtrage, détection de contour, détection d'angle, l'échantillonnage et l'interpolation, de conversion des couleurs, des opérations morphologiques, histogrammes,

pyramides d'images).

 Image et vidéo I/O (fichier et l'appareil photo d'entrée en fonction, image/fichier de sortie vidéo) [7].

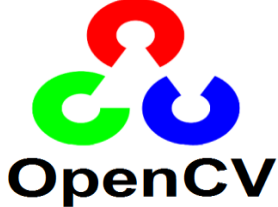

**Figure***.* **IV***.***4 :** OpenCV [33].

#### **JavaFX :**

JavaFX est une API de création d'interfaces graphique. Sortie en 2008, Elle a été développée par Sun Microsystems, racheté par Oracle. JavaFX est qualifié comme le remplaçant de Swing qui est le plus utilisé. Avec JavaFX Il est possible de créer une scène (une interface) sans saisir de code grâce au JavaFX SceneBuilder. Ce dernier génère un fichier FXML auquel on attache la gestion des événements en Java. Le FXML est un langage de structure de donnée basé sur le XML. Pour le design des interfaces, il est possible d'utiliser le CSS mais avec quelques conventions de nommage. Li possède aussi un moteur d'interprétation de code JavaScript [35].

#### **JavaCV :**

JavaCV utilise des wrappers prédéfinis JavaCPP de bibliothèques couramment utilisées par les chercheurs dans le domaine de la vision par ordinateur et fournit des classes d'utilitaires pour rendre leur fonctionnalité plus facile à utiliser sur la plate-forme Java, y compris Android. JavaCV est également livré avec un affichage d'image plein écran accéléré, des méthodes faciles à utiliser pour exécuter du code en parallèle sur plusieurs cœurs (Parallèle), un calibrage géométrique et couleur pratique des caméras et des projecteurs, la détection et la mise en œuvre des objets. Un ensemble de classes qui implémentent l'alignement direct d'images de systèmes de caméras de projection, un paquet d'analyse de blobs et diverses caractéristiques de la classe JavaCV [33]. JavaCV est une extension Java de OpenCV. Ils nous apportent une façon simple de travailler avec ce dernier. La combinaison de JavaCV et OpenCV nous offre plus d'avantages.

ļ ļ,

 $\begin{matrix} \vdots \\ \vdots \end{matrix}$  $\overline{\mathbf{r}}$ ļ.  $\begin{array}{c} \n\end{array}$ ļ.

 $\begin{array}{c} \n\end{array}$ ļ. ļ.

 $\parallel$ 

#### **Maven :**

Maven est un outil de construction de projets (build) open source développée par la fondation Apache, initialement pour les besoins du projet Jakarta Turbine. Un élément clé relativement spécifique de Maven est son aptitude à fonctionner en réseau. Il utilise un paradigme connu sous le nom de Project Object Model (POM) afin de décrire un projet logiciel, ses dépendances avec des modules externes et d'ordre à suivre pour sa production. Il est livré avec un grand nombre de tâches prédéfinies, comme la compilation de code Java ou encore sa modularisation.

Maven permet de faciliter et d'automatiser certaines tâches de la gestion d'un projet Java. Il permet notamment :

- de gérer des dépendances vis à vis des bibliothèques nécessaires au projet.
- de générer des documentations concernant le projet.
- $\overline{\phantom{a}}$  de gérer le build et le rapport de l'application [7].

#### **3. Présentation de l'application :**

#### **3.1. Interface principale de l'application :**

La figure suivante présente l'interface principale de notre application, l'interface est simple à manipuler et permet d'illustrer les principaux processus du programme.

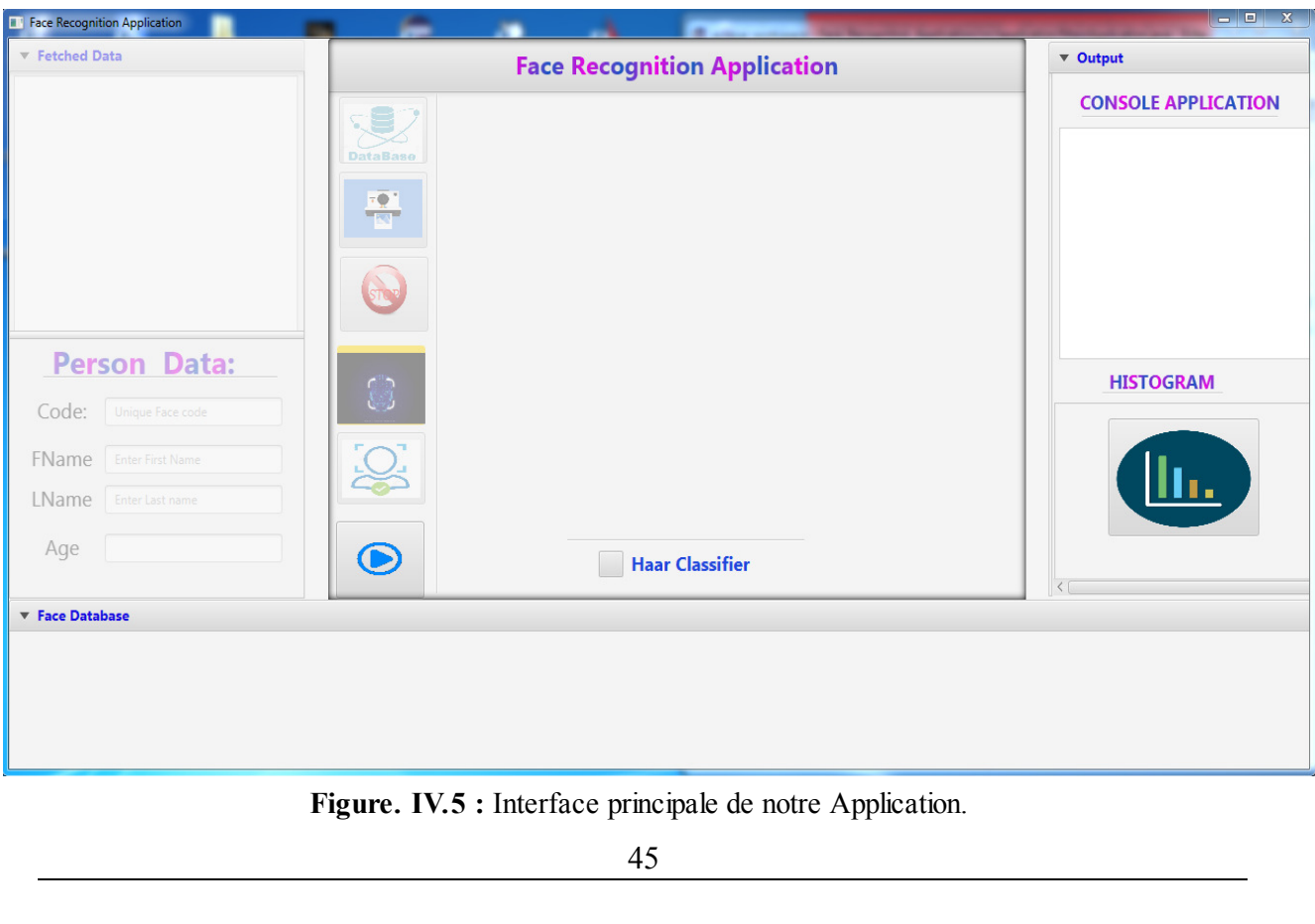

#### C hap it r e *IV* Implémentation

 $\begin{array}{cccccccccc} \mathbf{1} & \mathbf{2} & \mathbf{3} & \mathbf{1} & \mathbf{3} & \mathbf{1} & \mathbf{1} & \$ 

**3.2. Exécution du système de reconnaissance faciale :** 

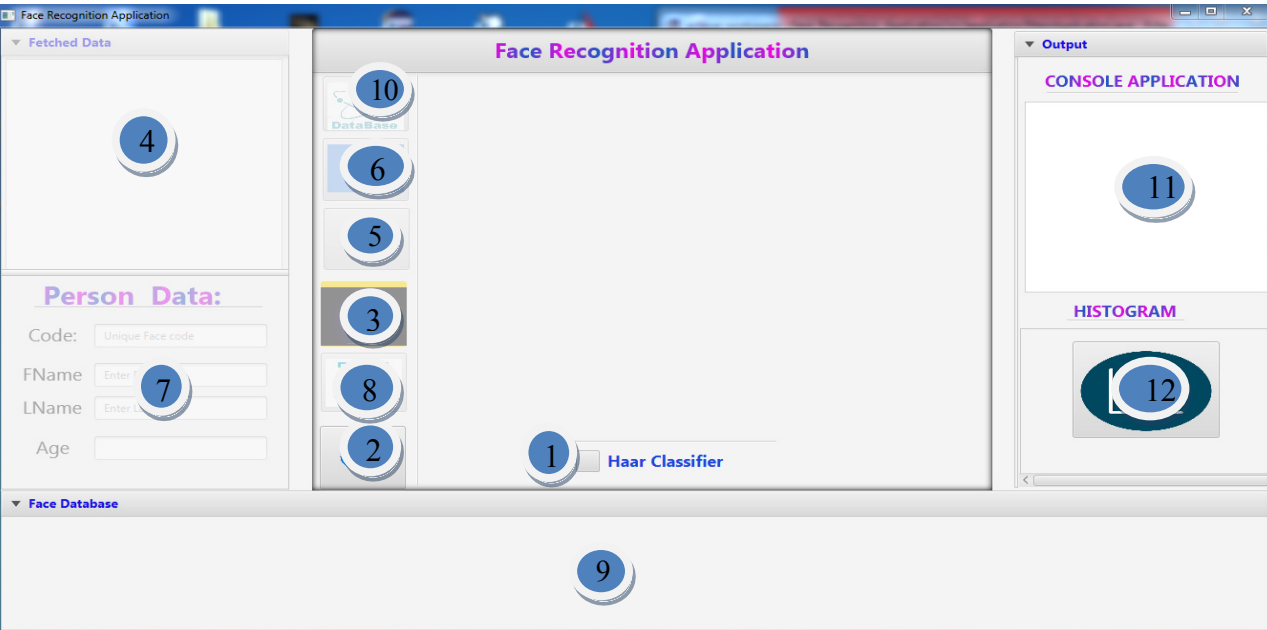

**Figure***.* **IV***.***6 :** Etapes de la reconnaissance faciale.

#### **A. Détection de visage :**

#### **1. Activation du Classifieur :**

Comme il a déjà été mentionné, la première étape dans la reconnaissance des visages est la détection des visages. Avec la bibliothèque OpenCV, il est assez facile de détecter un visage de face dans une image en utilisant son détecteur de visage Haar Cascade (connu comme la méthode de Viola-Jones). Donc pour commencer la détection l'utilisateur do  $\sqrt{\frac{1}{n}}$  Haar Classifier bouton CheckBox

Nous avons choisi le fichier **haarcascade\_frontalface\_alt.xml** comme un classifieur Haar Cascade d'OpenCV (dans le répertoire "haar").

```
@FXML
protected void haarSelected(Event event)
ſ
        faceDetect.setClassifier("haar/haarcascade_frontalface_alt.xml");
        cameraActive= true;
        // now the video capture can start
        startCam.setDisable(false);
ŀ
```
#### **2. Lancement de la vidéo :**

Pour acquérir la vidéo à partir de la caméra l'utilisateur lance la capture en cliquant sur le bouton

 $\overline{1}$ 

Une fois la capture est lancée la détection de visage sur l'image capturée est effectué, si le visage a été détecté le programme va dessiner un rectangle vert pour la région détectée.

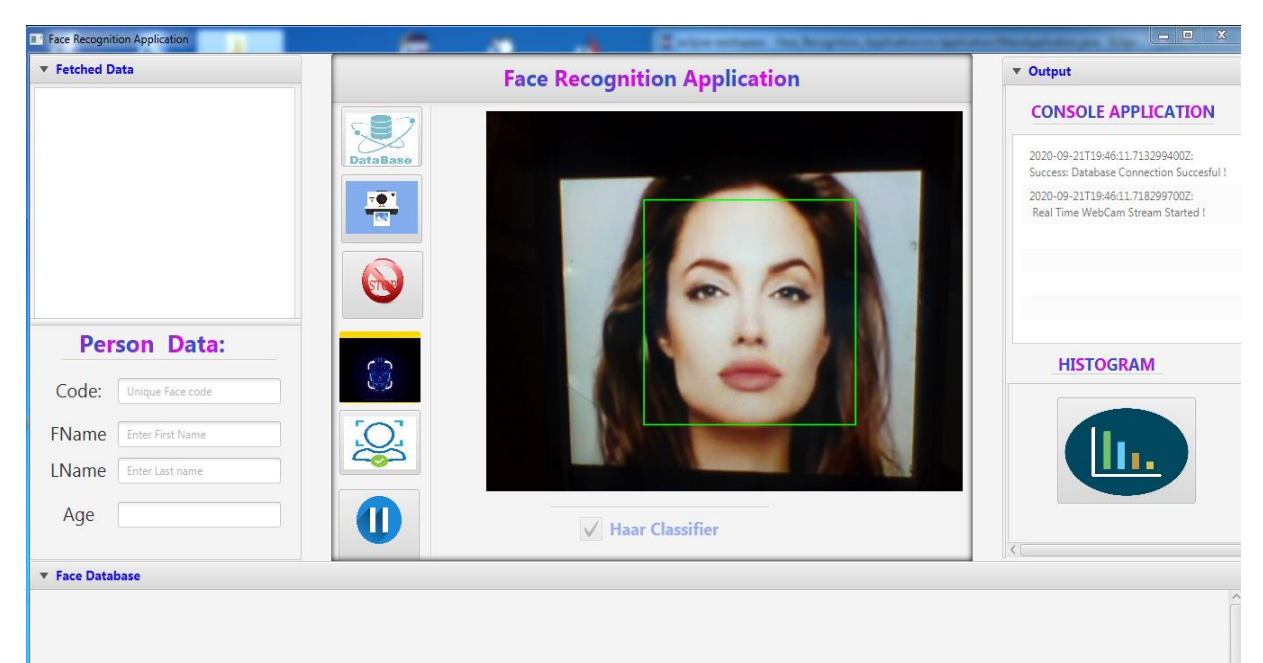

**Figure***.* **IV***.***6** : Détection de visage.

Maintenant que nous avons détecté un visage, il est extrêmement important d'appliquer diverses techniques de prétraitement d'image pour standardiser les images que nous fournissons à un système de reconnaissance faciale.

```
\triangleright Rendre toutes les images en niveaux de gris :
122
   grayImage = cvCreateImage(cvGetSize(grabbedImage), 8, 1);
123
124
125
```
 $\triangleright$  Rendre toutes les images en même dimension.

```
124 smallImage = cvCreateImage(cvSize(grabbedImage.width() / 4, grabbedImage.height() / 4), 8, 1
125
126
127
128 cvResize(grayImage, smallImage, CV_INTER_AREA);
```
#### **B. Reconnaissance faciale :**

#### **3. Reconnaissance faciale :**

Maintenant que nous avons une image faciale prétraitée, nous pouvons effectuer la méthode «LBPH » pour la reconnaissance faciale. Pour ce faire l'utilisateur clique sur le bouton

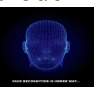

 $\overline{1}$  $\cdot$ 

Mais nous avons besoin d'une base de données (ensemble d'apprentissage) des images.

```
public int recognize(IplImage faceData) {
   Mat faces = cvarrToMat(faceData);
    cvtColor(faces, faces, CV BGR2GRAY);
    IntPointer label = new IntPointer(1);DoublePointer confidence = new DoublePointer(0);
    this.faceRecognizer.predict(faces, label, confidence);
    int predictedLabel = label.get(0);//System.out.println(confidence.get(0));
    //Confidence value less than 60 means face is known
    //Confidence value greater than 60 means face is unknown
     if(confidence.get(0) > 60)⊀
         //System.out.println("-1");
         return -1;В
    return predictedLabel;
ŀ
```
La méthode LBPH utilise un seuil de confiance pour prendre une décision :

- o Une valeur de confiance inférieure à 60 signifie que le visage est connu
- o Une valeur de confiance supérieure à 60 signifie que le visage est inconnu
	- Si la personne que l'on souhaite reconnaitre existe dans la base de données, l'application va afficher son nom et prénom sur la vidéo.

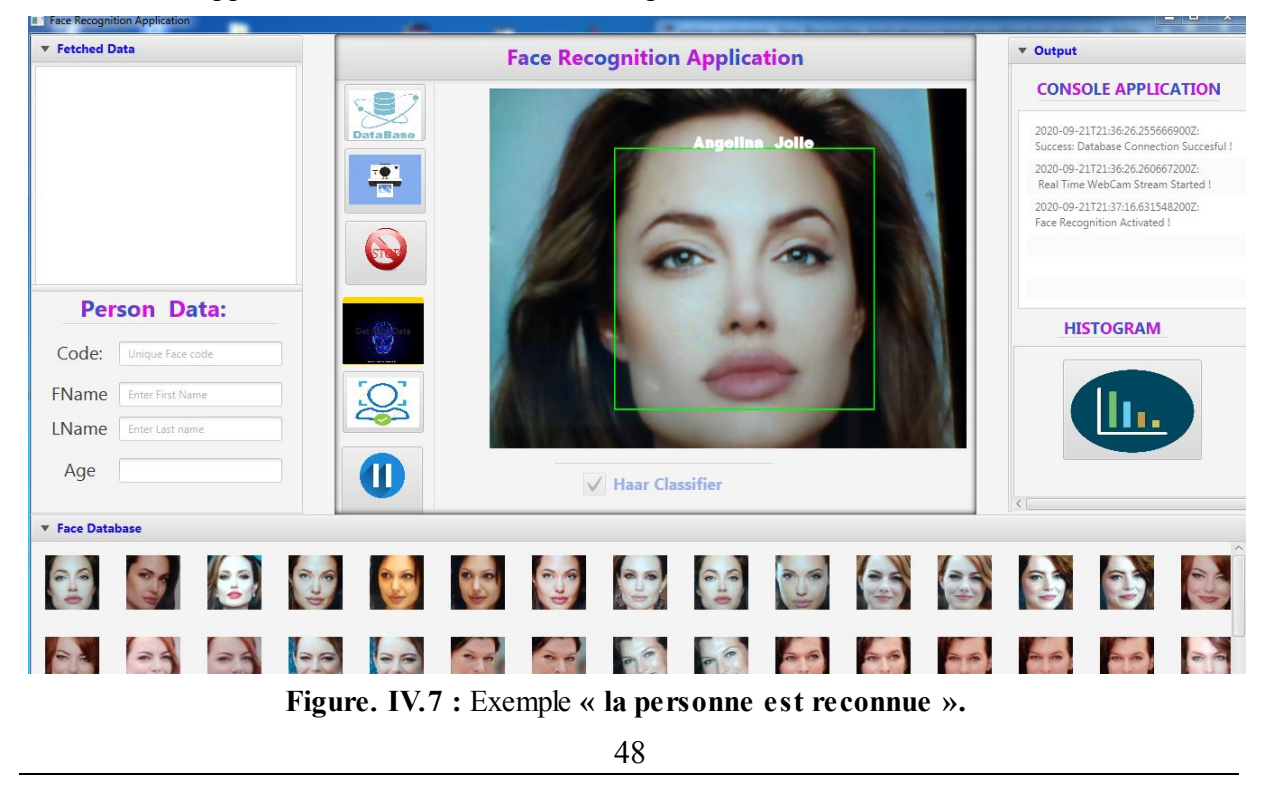

 $\begin{matrix} \vdots \\ \vdots \end{matrix}$ ļ,  $\overline{\phantom{a}}$  $\begin{array}{c} \hline \end{array}$ ļ. ļ.  $\begin{array}{c} \n\end{array}$ ļ.  Si la personne que l'on souhaite reconnaitre ne correspond à aucune personne dans notre base de données, un message s'affichera pour indiquer que cette personne n'est pas reconnue.

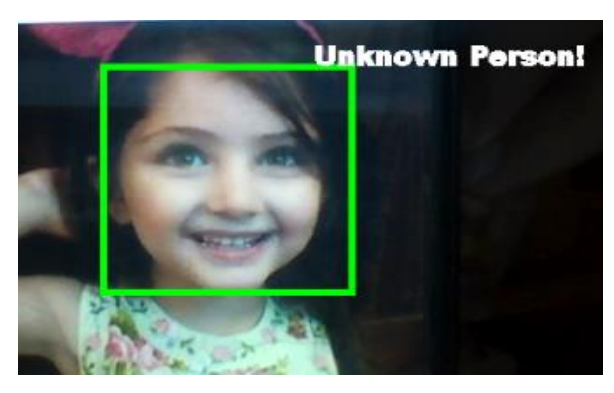

**Figure***.* **IV***.***8 :** Exemple **« la personne n'est pas reconnue ».**

Dans le cas où la personne n'existe pas dans la base de données (n'est pas reconnue), nous avons la possibilité de l'y ajouter en écrivant son code, son nom, son prénom et son âge (passer à l'étape d'entraînement).

#### **4. Afficher les informations de la personne reconnue :**

Pour afficher les informations de la personne reconnue (le code, nom, prénom et âge), l'utilisateur clique deux fois sur le bouton

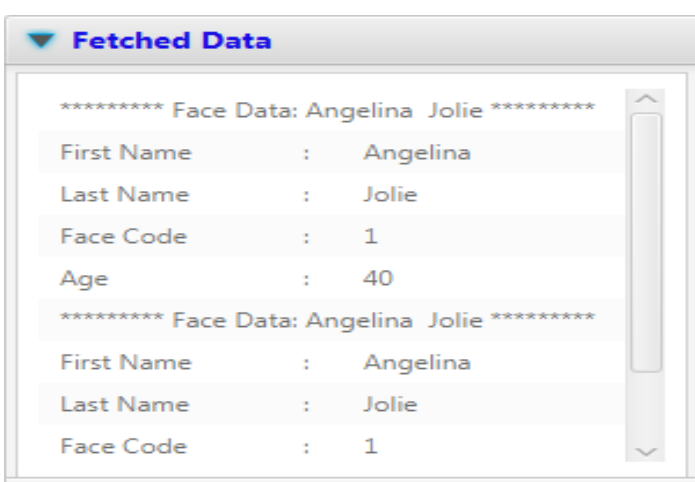

 **Figure***.* **IV***.***9** : Exemple d'affichage des informations de la personne reconnue.

#### **5. Arrêter la reconnaissance de visage :**

L'utilisateur peut à n'importe quel moment arrêter le processus de la reconnaissance de visage en cliquant sur le bouton

#### **6. Capture d'écran :**

L'utilisateur peut prendre des captures d'écrans sous forme des images en cliquant sur le

bouton  $\blacksquare$ 

Ainsi enregistrer ces images (Extension « PNG ») dans le dossier du projet sur eclipse.

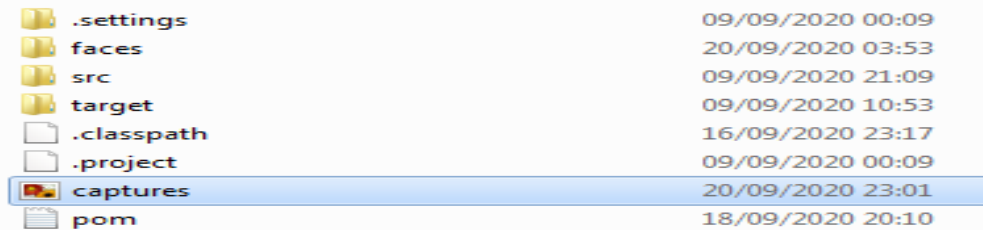

#### **Figure***.* **IV***.***10** : Capture d'écran.

#### **C. Entraînement :**

 $\begin{matrix} \vdots \\ \vdots \end{matrix}$  $\begin{matrix} \frac{1}{2} & \frac{1}{2} \\ \frac{1}{2} & \frac{1}{2} \end{matrix}$  $\overline{\phantom{a}}$  $\begin{array}{c} \hline \end{array}$ ļ.

 $\begin{array}{c} \hline \end{array}$ ļ.

#### **7. Remplir le formulaire :**

Dans le cas d'un visage non reconnu l'utilisateur peut remplir le formulaire avec les données d'entraînement suivant : le code, le nom, le prénom et l'âge. Pour stocker ces informations dans la base de données on a utilisé XAMPP qui est un outil d'administration de base de données possédant un éditeur SQL et un constructeur de requête.

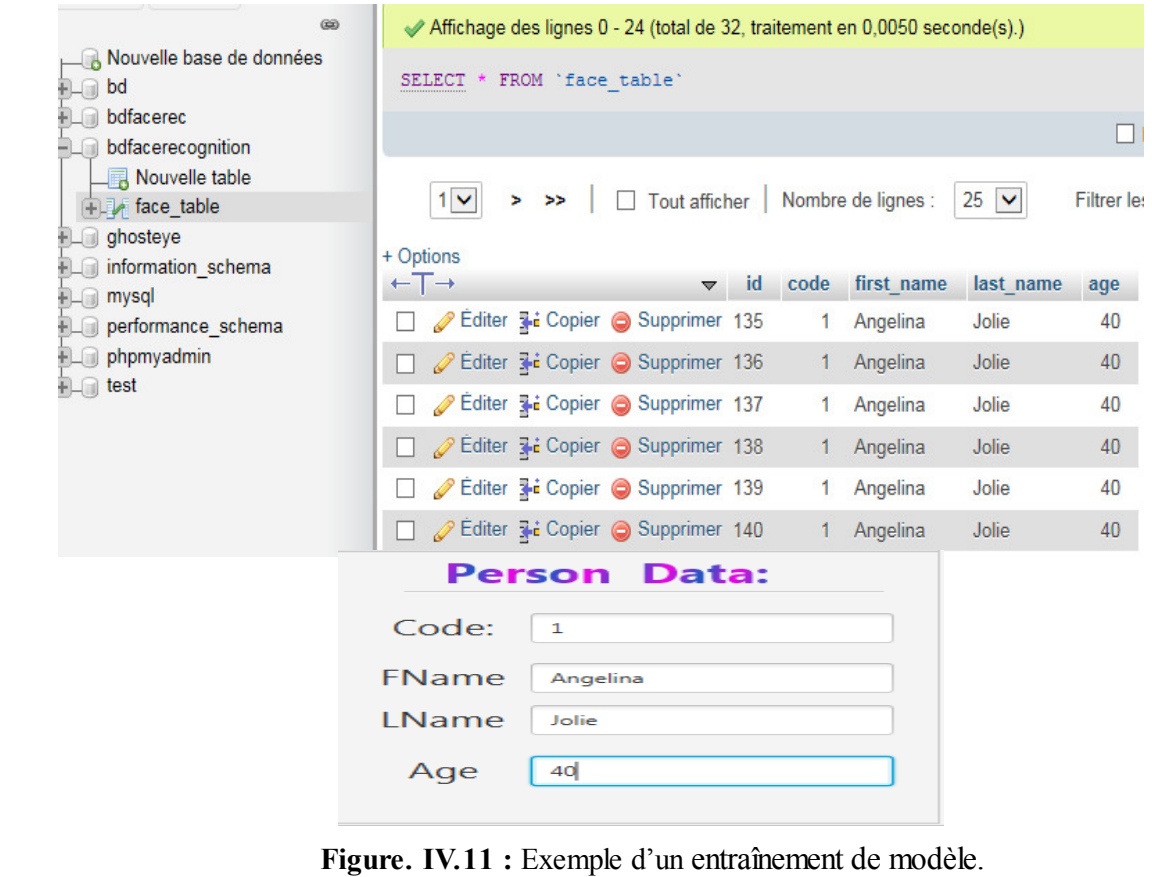

50

ļ.

ļ.

 $\begin{array}{c} \hline \end{array}$ 

 $\overline{\phantom{a}}$ ļ.

ļ.

Notre base de données est initialement constituée de 10 personnes, chaque personne possède 10 images avec des vues différentes, les personnes sont des célèbres (des acteurs, des joueurs, ..). Nous avons utilisé google images pour collecter les images et nous avons choisi seulement les images de bonne qualité.

#### **8. Lancer l'entraînement de modèle :**

L'utilisateur lance l'entraînement en cliquant sur le bouton

Nous avons utilisé la méthode LBPH « **createLBPHFaceRecognizer () »** pour remplir notre base de données des visages détectés et non reconnus, ces images sont stockées dans un dossier temporaire (faces) qui sera créé par notre projet.

#### **9. Afficher les images de notre base de données :**

Notre application donne à l'utilisateur la possibilité de voir les images stockées dans la base de données, pour ce faire il faut cliquer sur le bouton et donc les images sont **DataBase** affichées dans la zone d'affichage.

**10. Zone d'affichage des images de la base de données.** 

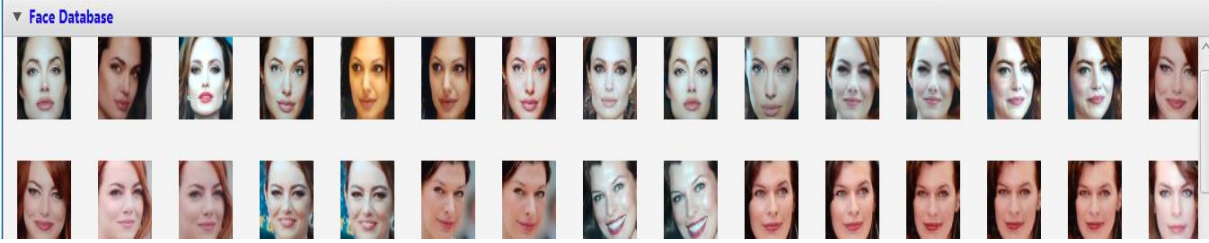

**Figure***.* **IV***.***12 :** Affichage des images de la base de données**.** 

### **11. Console de notre application :**

Cette fenêtre affiche les actions effectuées par l'utilisateur.

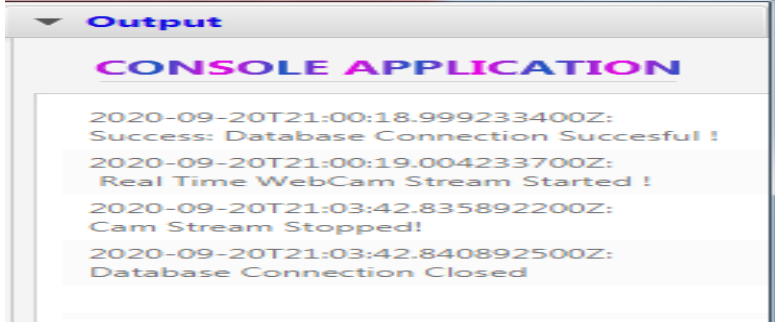

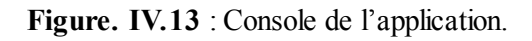

#### C hap it r e *IV* Implémentation

ļ. ļ. ļ. ļ. ļ. ļ

ļ

 $\frac{1}{2}$  ,  $\frac{1}{2}$  ,  $\frac{1}{2}$ 

Į

 $\cdot\cdot\cdot=$  :

ļ

J.

 $\overline{\phantom{0}}$ 

 $\overline{\mathbf{r}}$ 

 $\overline{\mathbf{r}}$ 

J.

 $\overline{\phantom{a}}$ 

 $\overline{\phantom{a}}$ 

ļ.  $\overline{\mathbb{I}}$  $\overline{\mathbb{I}}$ ļ. Į  $\overline{\mathbf{r}}$  $\frac{1}{2}$ Į  $\overline{\mathbb{I}}$ ļ.  $\overline{\phantom{a}}$ ļ. j. ļ. ļ, ļ. ļ. J ļ, ļ. J. ļ, ļ, - カータークーク カータークーク クーク・クーク

이 사람들은 그 사람들은 그 사람들은 그 사람들을 지금 지원하고 있다. 그 사람들은 그 사람들은 그 사람들은 사람들을 지키는 것이다. 그 사람들은 사람들은 사람들은 사람들의 사람들은 사람들의 사람들을 지키고 있다.

#### **12. Histogramme RGB :**

En imagerie numérique, l'histogramme représente la distribution des intensités (ou des couleurs) de l'image. C'est un outil fondamental du traitement d'images, avec de très nombreuses applications. Les histogrammes sont aussi très utilisés en photographie et pour la retouche d'images.

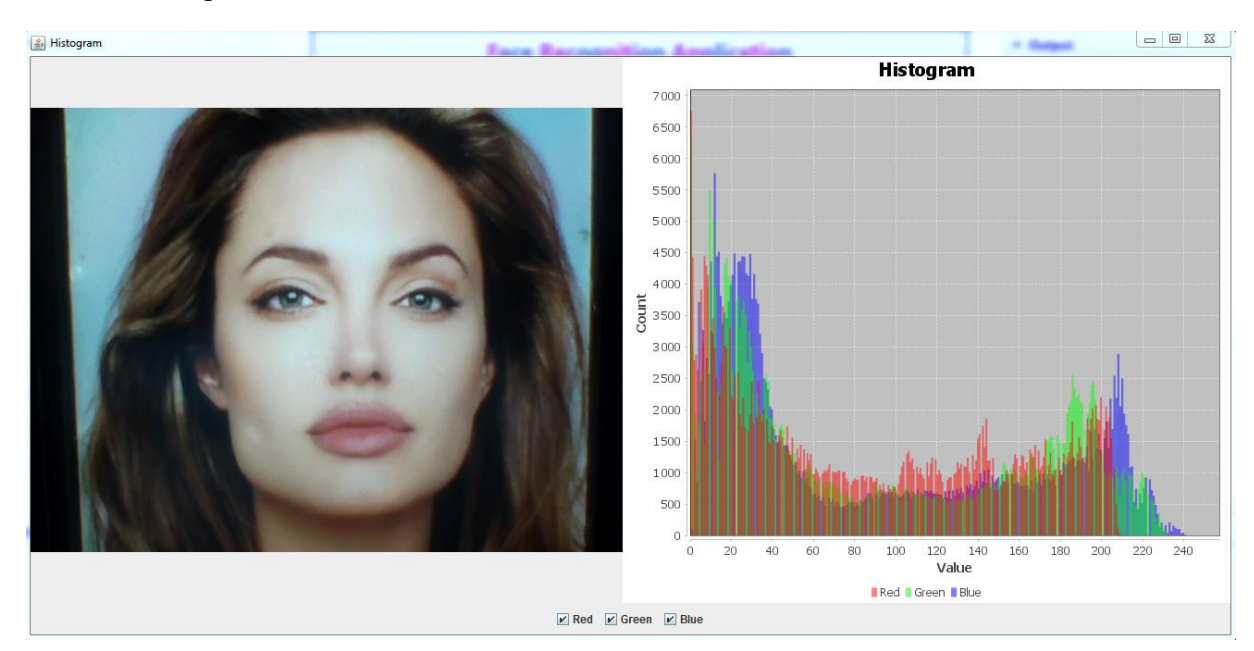

**Figure***.* **IV***.***14** : Histogramme RGB.

#### **4. Conclusion :**

 Nous avons réussi à mettre au point un système de reconnaissance de visage. Ce système permet de faire des traitements sur un visage détecté et le comparer avec les visages de la base d'apprentissage déjà définie en utilisant LBPH. Les résultats obtenus démontrent que notre système est acceptable.

# *Conclusion générale*

L'objectif de ce mémoire est de concevoir et d'implémenter une application de reconnaissance faciale capable, en temps réel, de reconnaître les visages. Vu la quantité de logiciels potentiels (sécurité, réseaux sociaux, ...) pouvant se baser sur cette application, celleci doit répondre à des exigences de rapidité et de robustesse des résultats.

ļ. ļ. ļ. ļ.

 $\cdot$   $\cdot$   $\cdot$   $\cdot$   $\cdot$   $\cdot$ 

ļ ļ. Į ļ ļ J. ļ ļ. ļ  $\overline{\phantom{a}}$ ļ.  $\overline{\mathbf{r}}$  $\overline{\mathbf{r}}$ 

 $\cdot$   $\cdot$   $\cdot$   $\cdot$   $\cdot$   $\cdot$ 

 $\frac{1}{2}$ 

 $\mathbf{L} = \mathbf{L} \cdot \mathbf{L}$ 

 $\begin{array}{c} \n\end{array}$ ļ. Į  $\mathbf{L}$ ļ. ļ. ļ. ļ. ļ. J. ļ.

ļ, ļ, En ce sens, la première partie de l'application qui consiste à localiser les visages utilise l'algorithme de Viola et Jones, largement reconnu comme méthode fonctionnant en temps réel et fournissant des résultats robustes et fiables.

La seconde partie de l'application s'occupe de la reconnaissance des visages localisés. Notre travail consiste à implémenter un algorithme destiné à reconnaître un individu par son visage en utilisant la méthode LBP (Local Binary Pattern) qui reste l'une des approches les plus fiables pour la reconnaissance de visage. La méthode LBP est non seulement simple relativement et avec une complexité de calcul acceptable, mais aussi à une invariance par rotation, gris invariance d'échelle et d'autres avantages importants.

Durant notre travail, nous avons obtenu des résultats acceptables. Ces résultats ont été obtenus en utilisant une base de données riche et avec une variante de donnée nécessaire pour tester et évaluer une telle approche. Le succès que nous avons eu durant cette expérience nous donne la possibilité de suggérer aux futures étudiants le développement des applications de reconnaissance de visage et principalement celles basées sur l'algorithme LBP et peut être les marier avec une autre méthode d'identification pour obtenir une application de biométrie multimodale qui marque à nos jours une importance dans le domaine de recherche.

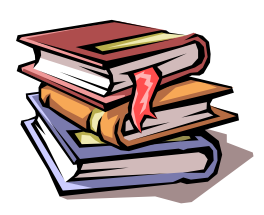

## Bibliographie

- [01] **Boujemla Sofiane** « Détection et identification de personne par méthode biométrique », Mémoire de magister, Université Mouloud Mammeri de Tizi-ouzou.
- [02] **Akrouf Samir «**Une Approche Multimodale pour l'Identification du Locuteur **»**. Thèse de doctorat, Université Ferhat Abbas-Setif, Juillet 2011.
- [03] **Beggari Samiha & Khamra Khaoula: «**Système de reconnaissance de visage par un réseau de neurone convolutionnel (CNN)**»**. Mémoire de master, Université Kasdi Merbah –Ouargla, Juillet 2017.
- [04] **Chakour Alla Eddine: «**Identification Biométriques des Personnes par les Empreintes d'Articulation du Doigt**»**. Mémoire de master, Université Badji Mokhtar Annaba, 2019.
- [05] **BIOMETRIE L'ADN:** Site Web **«** [http://www.cite-sciences.fr/archives/francais](http://www.cite-sciences.fr/archives/francais/ala_cite/expositions/biometrie/wo/adn.php?v=html#:~:text=C)  [sciences.fr/archives/francais/ala\\_cite/expositions/biometrie/wo/adn.php?v=html#:~:text=C'est](http://www.cite-sciences.fr/archives/francais/ala_cite/expositions/biometrie/wo/adn.php?v=html#:~:text=C) [%20le%20support%20mat%C3%A9riel,d'une%20goutte%20de%20salive..](http://www.cite-sciences.fr/archives/francais/ala_cite/expositions/biometrie/wo/adn.php?v=html#:~:text=C)**»**.
- [06] **Meramria Nabila: «**Reconnaissance de visages par Analyse Discriminante Linéaire(LDA)», Mémoire de master, Université Badji Mokhtar Annaba, 2016.
- [07] **Boukerrouche Youssouf, Zerriouh Ahmed:** «Mise au point d'une application de détection et reconnaissance faciale», Université Abou Bekr Belkid-Tlemcen, Juillet 2018.
- [08] **Mebarka Belahcen: «**Authentification et identification en biométrie **»**. Thèse de doctorat, Université Mohamed khider Biskra, 2013.
- [09] **Guerroudj Bencherki & Brahmin Moustafa:** «Implémentation d'un système de reconnaissance de visages à base de PCA », Mémoire de master, Université Djilali Bounaama Khemis – Miliana, 2017/2018.
- [10] **Détection d'objet: utilisation des cascades de Haar:** site web **«**[https://pymotion.com/](file:///C:/Users/YACINE/Downloads/site%20web)  [detection-objet-cascade-haar/](file:///C:/Users/YACINE/Downloads/site%20web)**»**, 12 février 2019.
- [11] **Samia Mekkani:** «Reconnaissance de visage», Mémoire e de licence, Université Larbi Ben M'hidi Oum El Bouaghi, Juin 2014.
- [12] **Zeghichi Amel:** «Reconnaissance d'objets dans les images à base de SVM (application à la détection de visages)», Mémoire de magister, Université Mohamed Khider Biskra.
- [13] **Mesroua Djamel, Rebouh Syphax:** «Reconnaissance faciale par la télésurveillance », Mémoire de master, Université Abderahmane Mira de Bejaïa, 2017.
- [14] **Khefif Bouchra:** «Mise au point d'une application de reconnaissance faciale», Mémoire de master, Université Abou Bakr Belkaid – Tlemcen, novembre 2013.
- [15] **Boutraa Kahina:** «Appariement entre deux images du visage», Mémoire de master, Université Mouloud Mammer De Tizi-ouzou, septembre 2015.
- [16] **Mathieu Van Wambeke:** «Reconnaissance et suivi de visages et implémentation en robotique temps-réel», Mémoire de master, Université Catholique de Louvain, 2009-2010.
- [17] **Mahi Abdelhakim:** «Détection de visage par l'algorithme de boosting», Mémoire de master, Université Aboubakr belkaid –Tlemcen, Juin 2018.
- [18] **Face tracking implémentation de la méthode de Viola & Jones en C++:** Site Web **«** [https://www.firediy.fr/article/face-tracking-implementation-de-la-methode-de-viola-jones](https://www.firediy.fr/article/face-tracking-implementation-de-la-methode-de-viola-jones-en-c)[en-c](https://www.firediy.fr/article/face-tracking-implementation-de-la-methode-de-viola-jones-en-c)**»**.
- [19] **Saad Narimen:** «Reconnaissance tridimensionnelle du visage», Thèse de doctorat, Université Mohamed khider Biskra, Juin 2014.
- [20] **Kachouane Mouloud & Sahki Safia :** «Détection et poursuite visuelle de piétons en temps réel pour robot de type voiture », Mémoire de licence, Université Saad Dahlab Se Blida, 2011-2012.
- [21] **Bouzit Dhikra:** «Reconnaissance de visage basée sur une approche triangulaire », Mémoire de licence, Université de 8 Mai 1945 – Guelma, Juillet 2019.
- [22] **Rabearivelo Maminirina Daniel:** «Reconnaissance Automatique de Visages», Mémoire de master, Université D'Antananarivo, Décembre 2016.
- [23] **Mohammed khammari:** «Détection et suivi de visages en temps Réel sur Flux Vidéo», Thèse de doctorat, Université Badji Mokhtar-Annaba, 2015/2016.
- [24] **Baghdadi Zineb & Labandji Besma:** «Système de Vidéosurveillance avec la Reconnaissance Faciale», Mémoire de master, Université Akli Mohand Oulhadje –Bouira, 2017/2018.
- [25] **Mahboub Mansoura & Senouci Siham:** «Extraction des caractéristiques pour reconnaissance automatique de visage», Mémoire de master, Université Kasdi Merbah Ouargla, Juillet 2017.
- [26] **Riadh Hamzaoui:** «Reconnaissance des personnes par le visage dans des séquences vidéo», Mémoire de licence, Université de Sousse, 2010-2011.
- [27] **Modelio Créer un diagramme de classe:** Site Web [«https://www.electro](https://www.electro-info.ovh/modelio-creer-un-diagramme-de-classe)[info.ovh/modelio-creer-un-diagramme-de-classe»](https://www.electro-info.ovh/modelio-creer-un-diagramme-de-classe).
- [28] **Beddiaf Aicha Ben Mansour Salma:** «Modélisation et Dimensionnement d'un système de surveillance intelligent domotique», Mémoire de master, Université Kasdi Merbah Ouargla, Juillet 2018.
- [29] **Mr. IBAZIZENE Aziz :** « Conception et réalisation d'un site web pour le laboratoire LAMPA», Mémoire de licence, Université MOULOUD MAMMERI, TIZI-OUZOU, 2009- 2010.
- [30] **Chaouch Ibrahim & Semmar Hocine :** «Commande d'un bras de robot par vision artificielle», Mémoire de master, Université Saad Dahlab Se Blida, 2017-2018.
- [31] **Riadh HAMZAOUI:** «CONCEPTION ET REALISATION D'UN LOGICIEL DE FORMULATION ALIMENTAIRE AU LABORATOIRE DE NUTRITION ET SECURITE ALIMENTAIRE (UNIVERSITE NANGUI ABROGOUA) POUR UNE NUTRITION SAINE», Mémoire de master, Université Nangui Abrogoua, Décembre 2017.

[32] **Les langages les plus populaires d'après l'index TIOBE** : Site Web **«**<https://blog.freelancerepublik.com/quel-langage-de-programmation-apprendre-en-2020/>»**.** 

#### **Résumé :**

Identifier une personne à partir de son visage est une tâche aisée pour les humains est-il de même pour une machine ? Ceci définit la problématique de la reconnaissance automatique de visages, qui a engendré un grand nombre de travaux de recherche au cours des dernières années.

Notre travail s'intéresse au problème général de la reconnaissance de visages en contexte de vidéosurveillance. Ainsi, notre objectif est de concevoir et implémenter une application permettant la reconnaissance des visages des personnes à partir d'une séquence vidéo. La première partie de l'application consiste à détecter les visages à l'aide de l'algorithme de Viola et Jones, et la deuxième partie consiste à reconnaitre les visages détectés en utilisant la méthode LBP. Le résultat de notre application est l'image de personne reconnu avec ces informations (nom et prénom).